## Macintosh

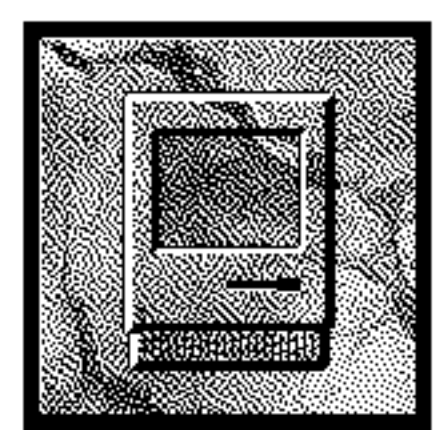

Macintosh Macintosh 512K CPU Motorola 68000  $32$ 7.83 MHz

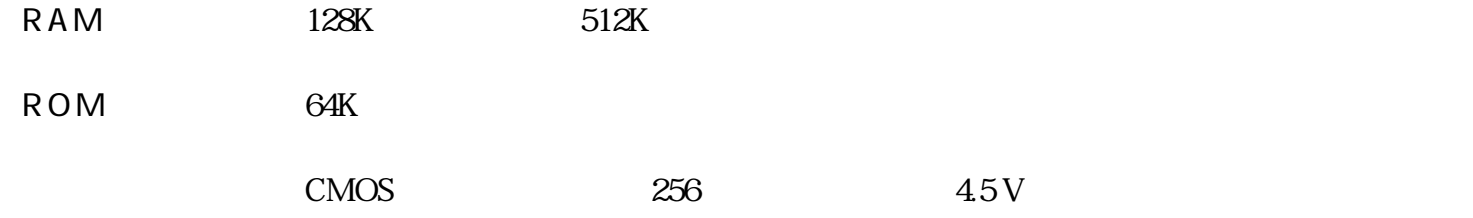

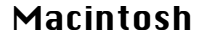

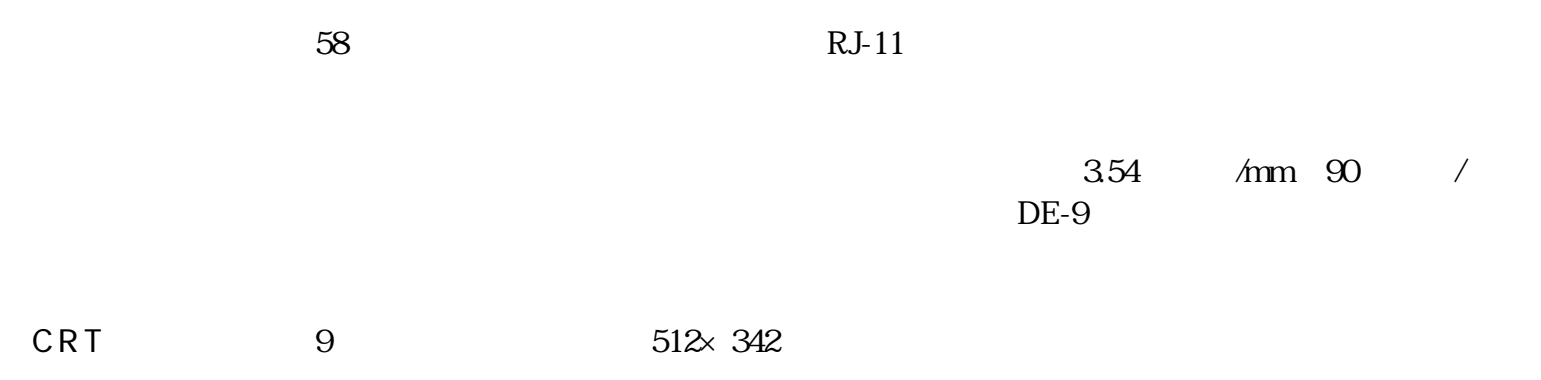

RS-232C/RS-422 DE-9  $\times$  2 DE-9

 $RJ-11$ 

 $DB-19$ 

AC 105‐125 V

50 / 60 Hz

60 W

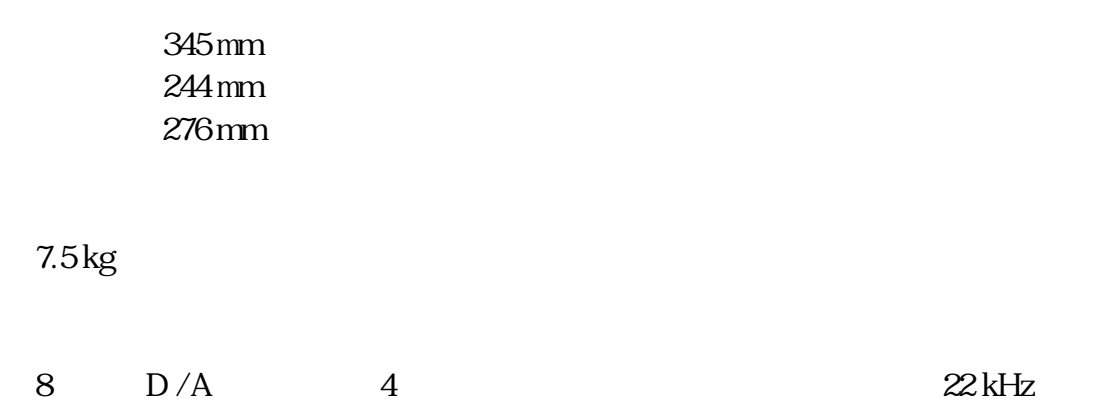

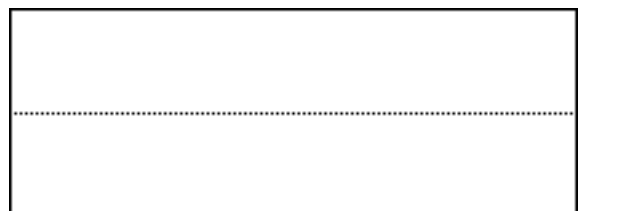

5) SIMM

 $1$ 

2 SIMM

## <span id="page-10-0"></span>Macintosh

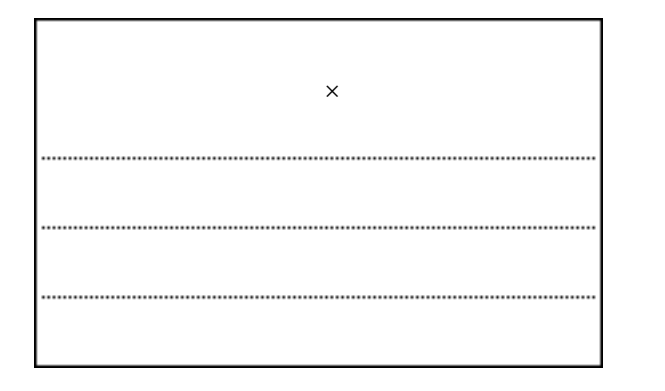

 $2$  $3$ 

4 SIMM

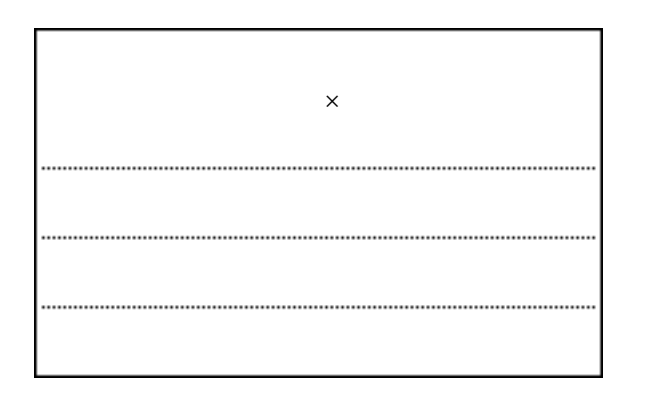

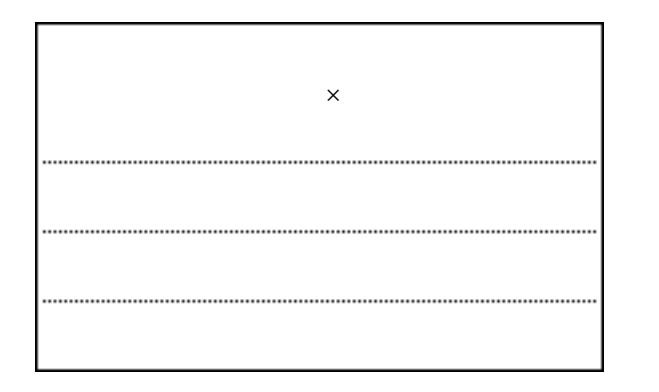

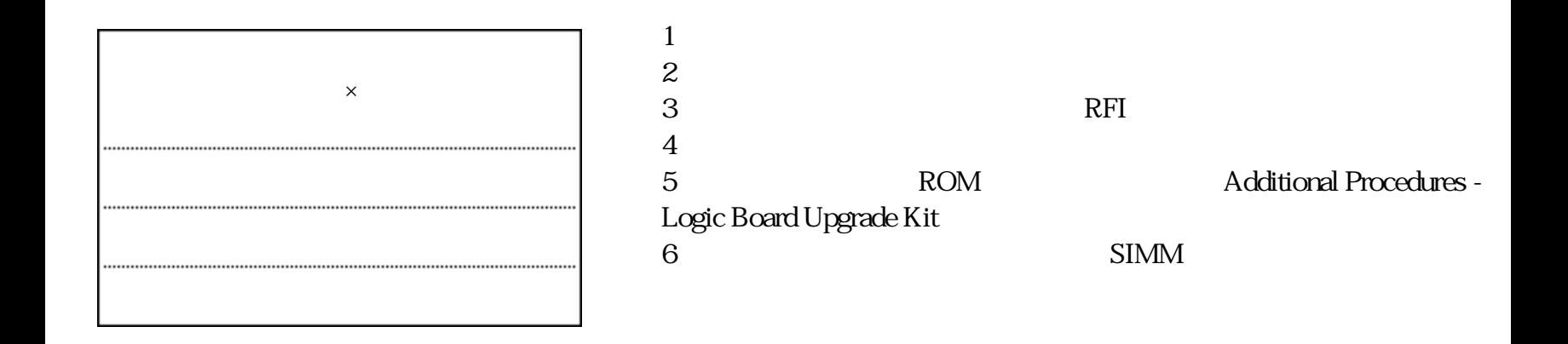

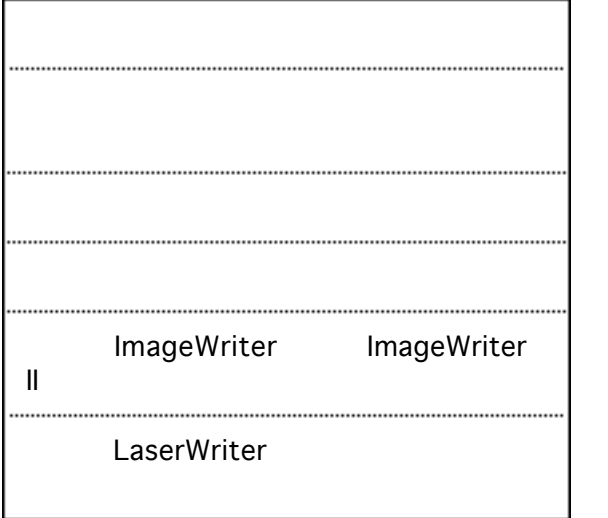

1) and  $\Gamma$ 

3
<sub>3</sub>
SIMM

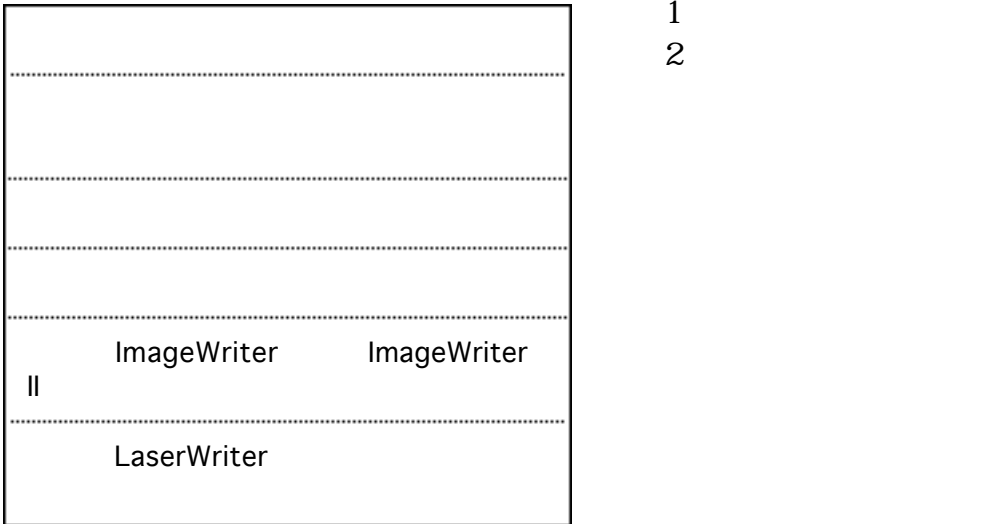

SIMM

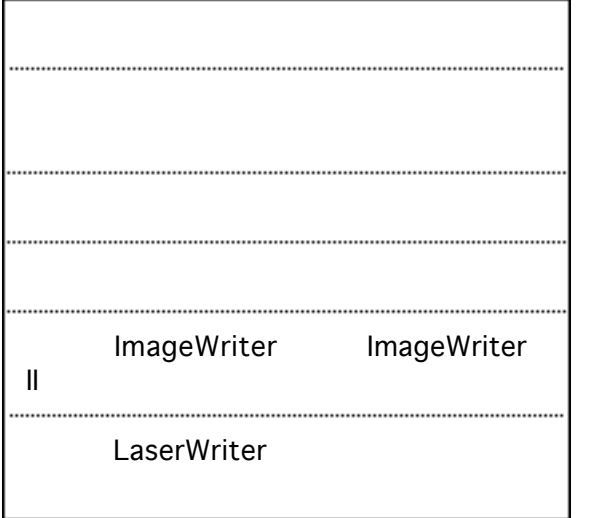

 $1$ 

3
<sub>3</sub>
SIMM

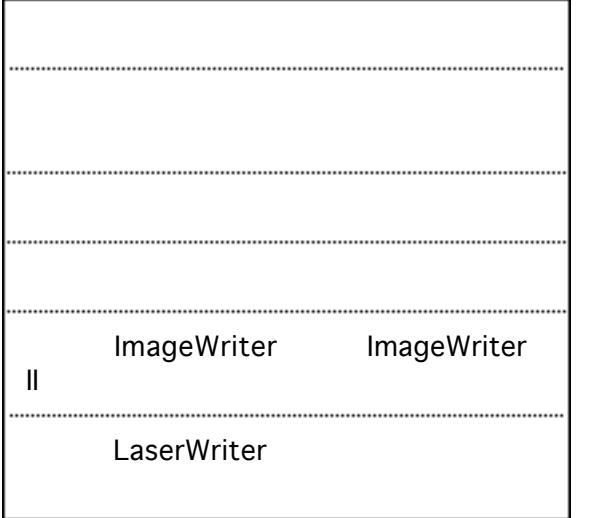

 $1$ 

3
<sub>3</sub>
SIMM

<span id="page-18-0"></span>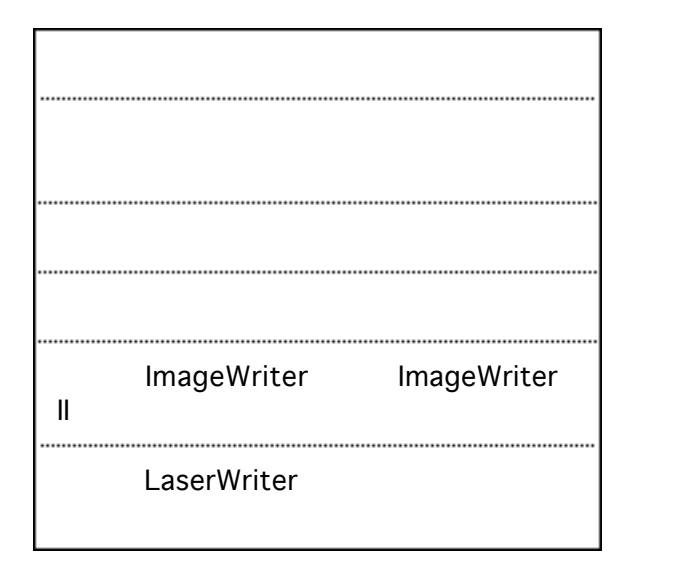

4 SIMM

 $1$ 

<span id="page-19-0"></span>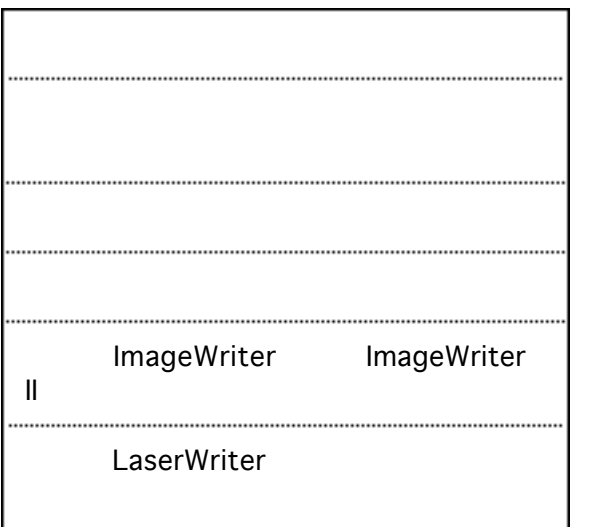

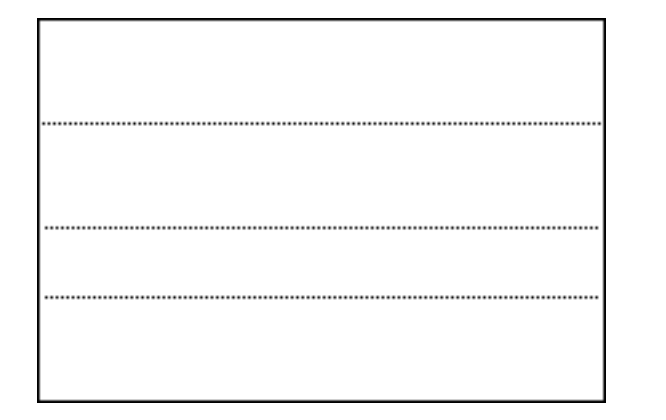

Adjustments - Voltage

1

3
BIMM

 $2$ 

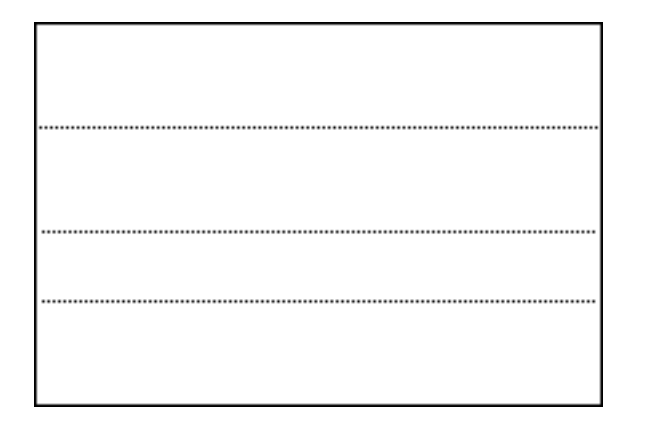

 $1$ 2) and  $\alpha$  $3$ 

Adjustments -Voltage

4 SIMM

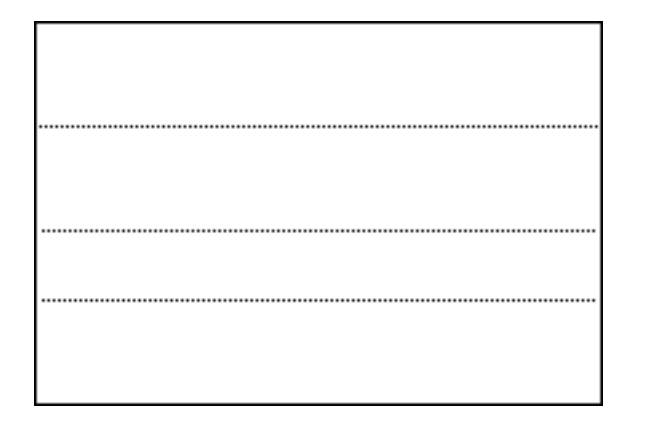

 $3$  $4$ 

 $5$ 

2) and  $\alpha$ 

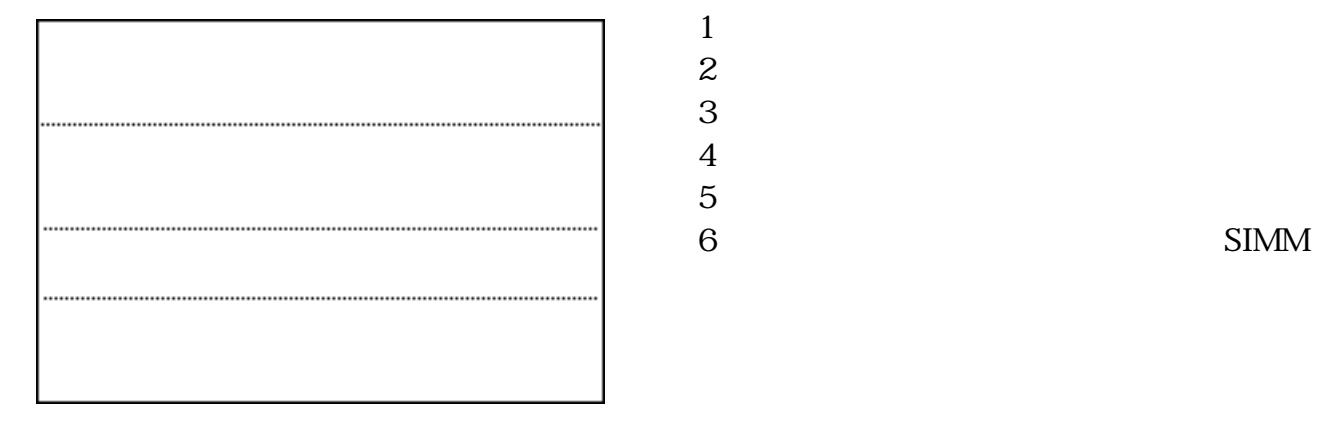

<span id="page-24-0"></span>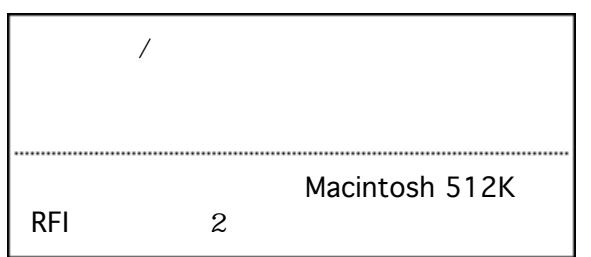

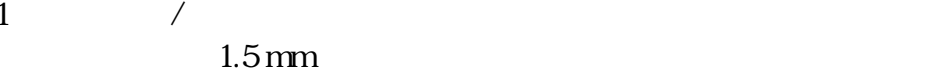

<span id="page-25-0"></span>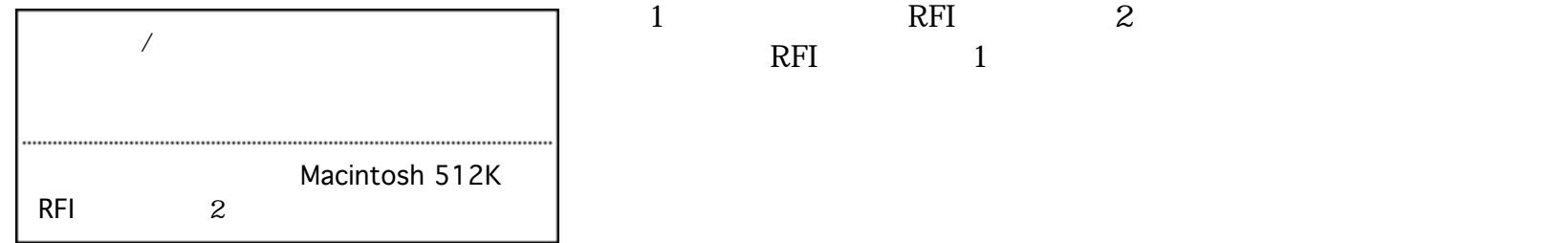

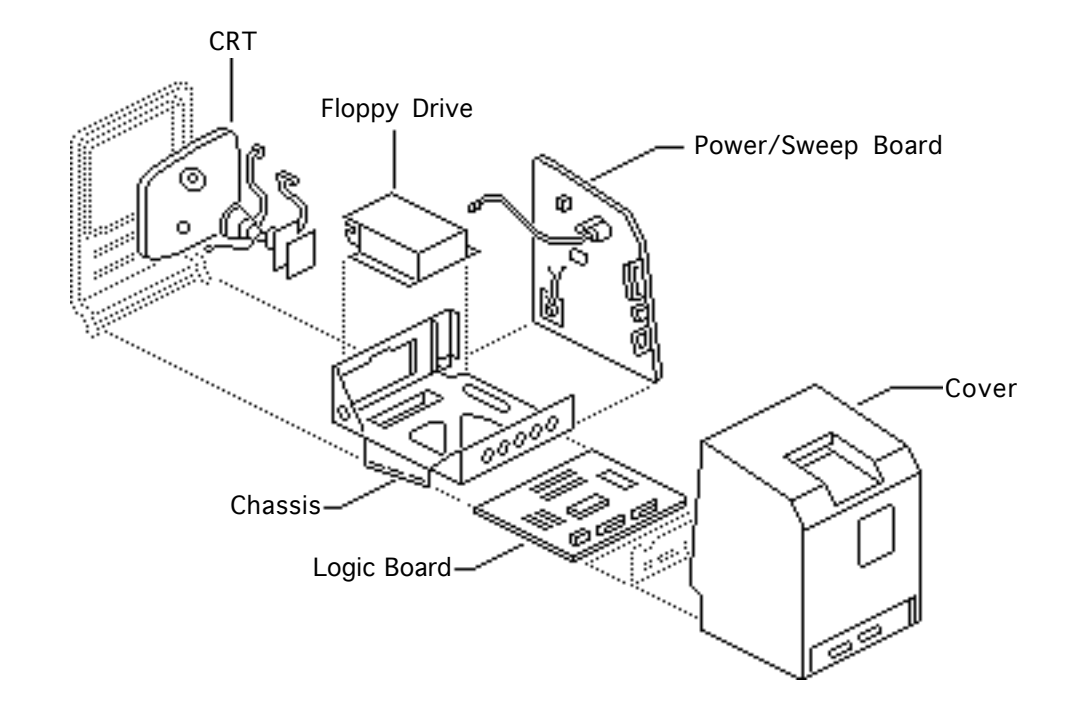

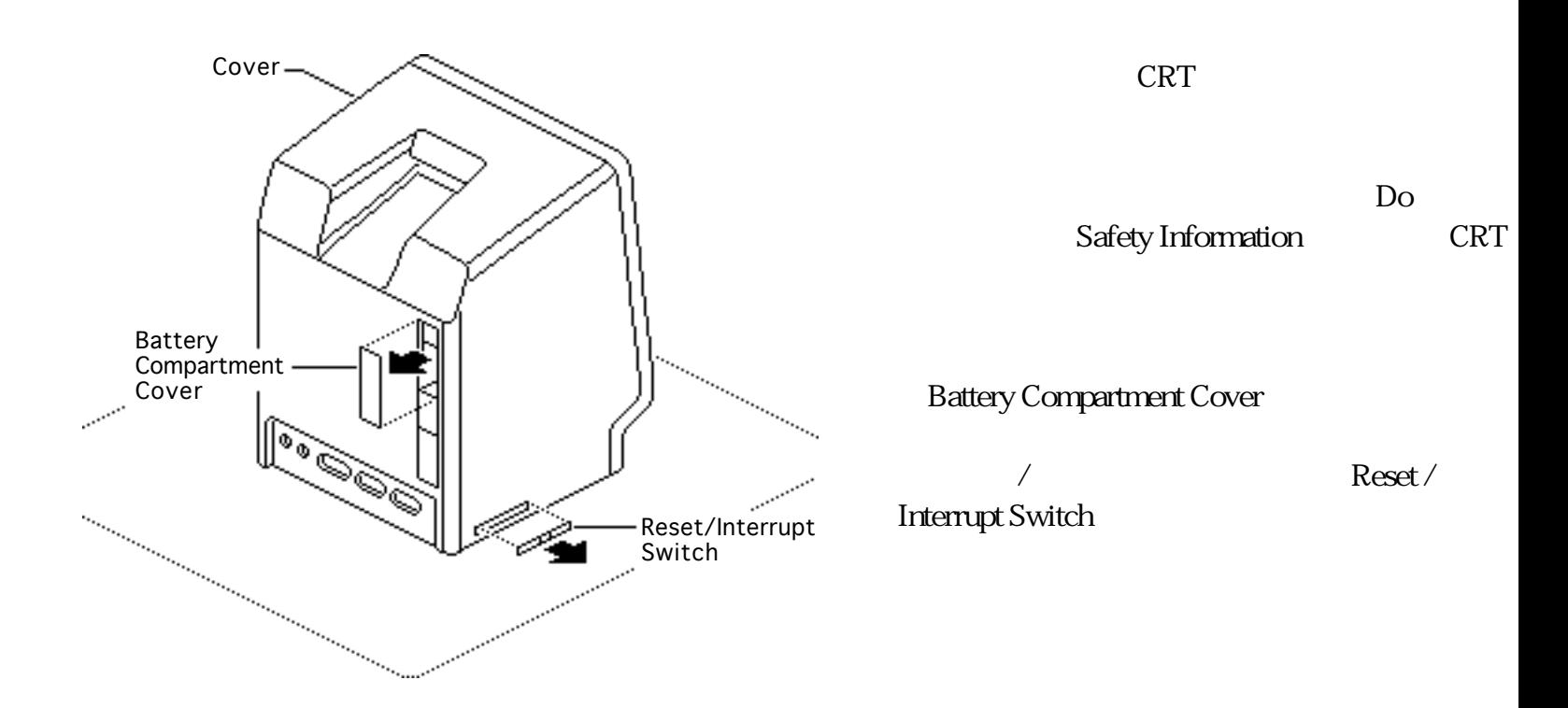

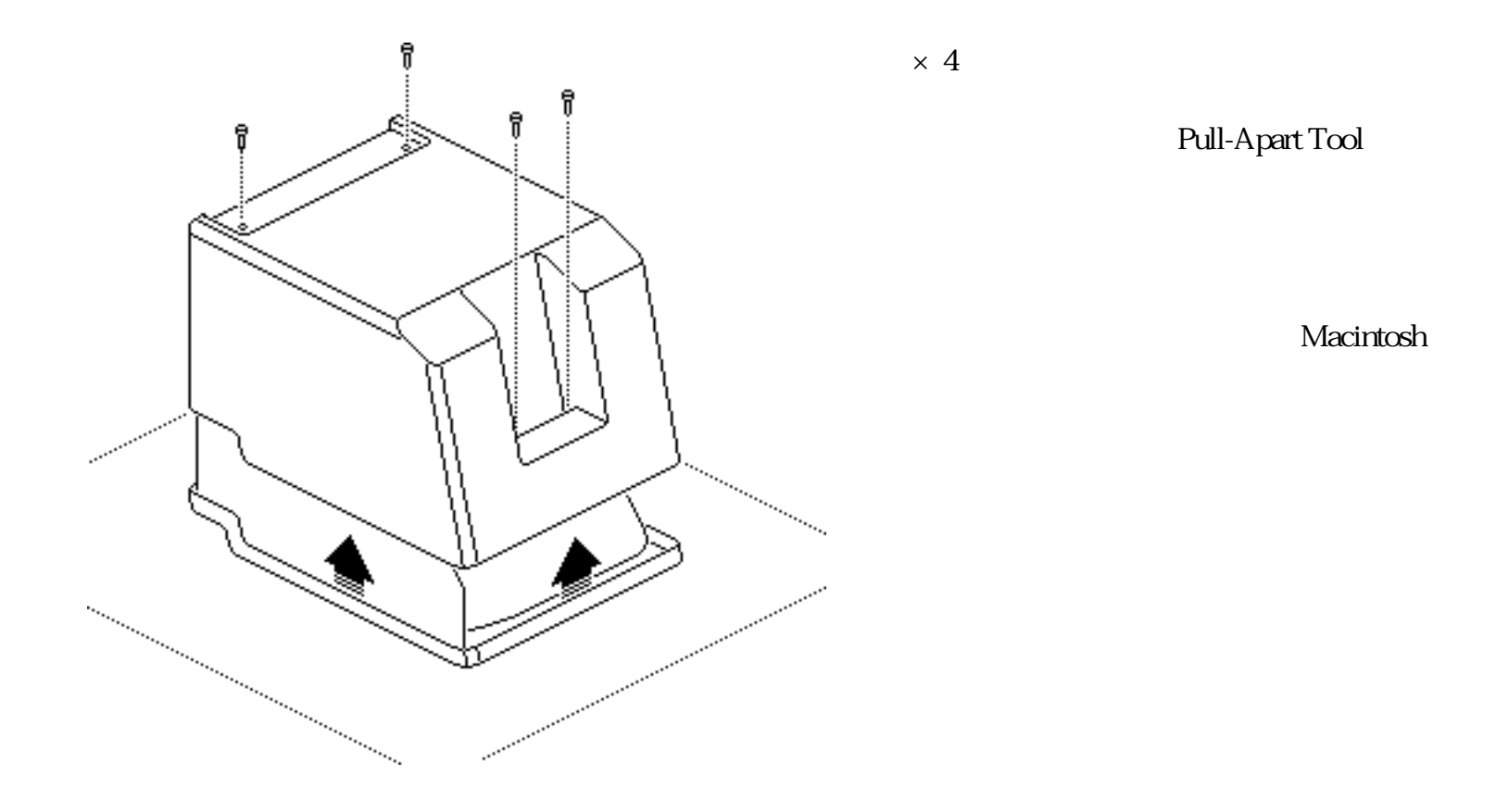

RFI

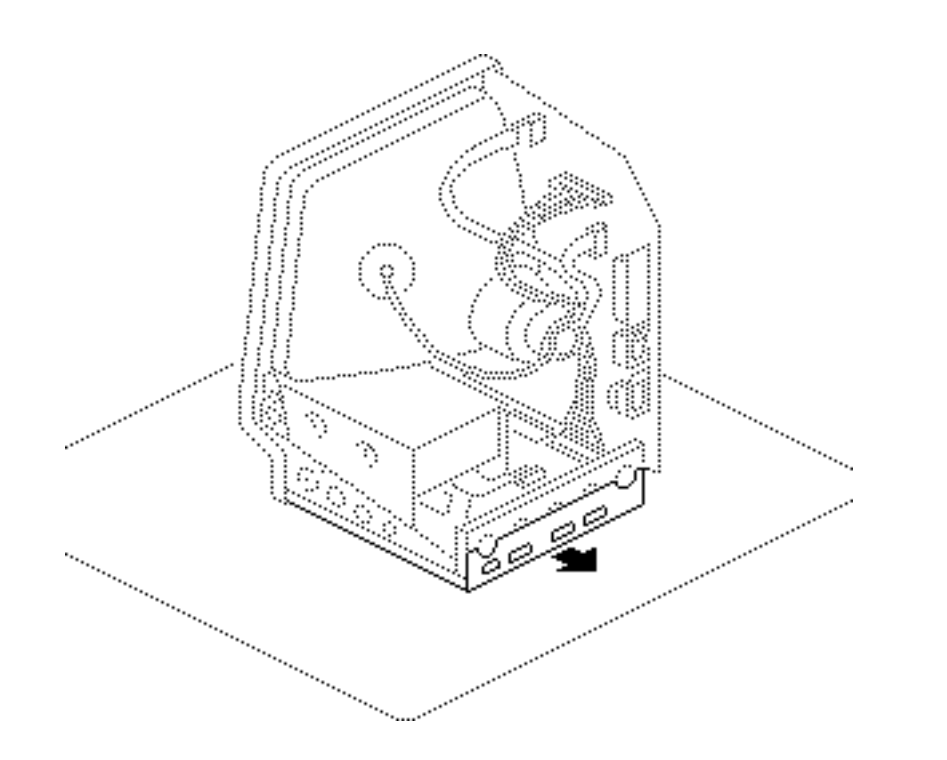

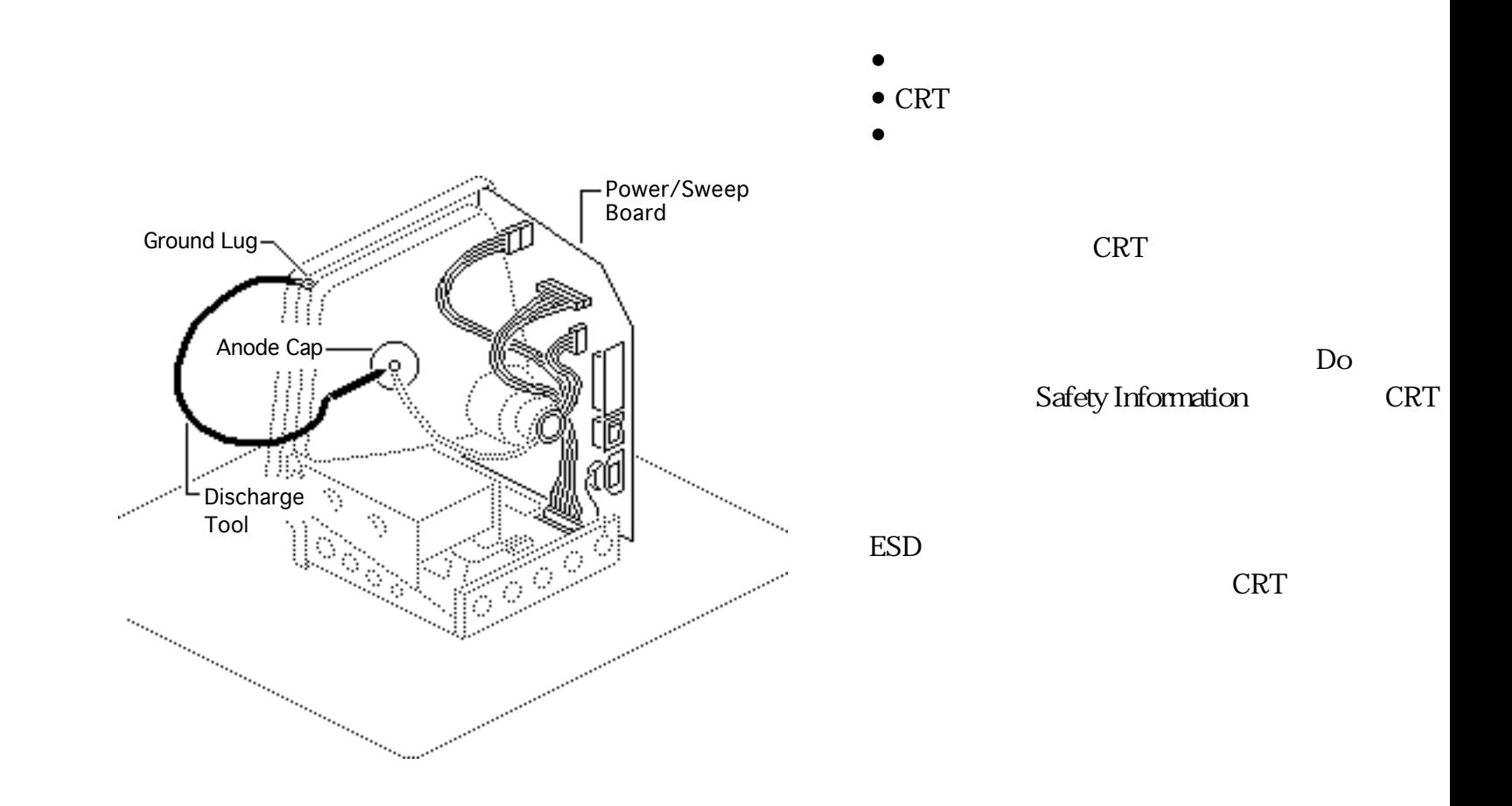

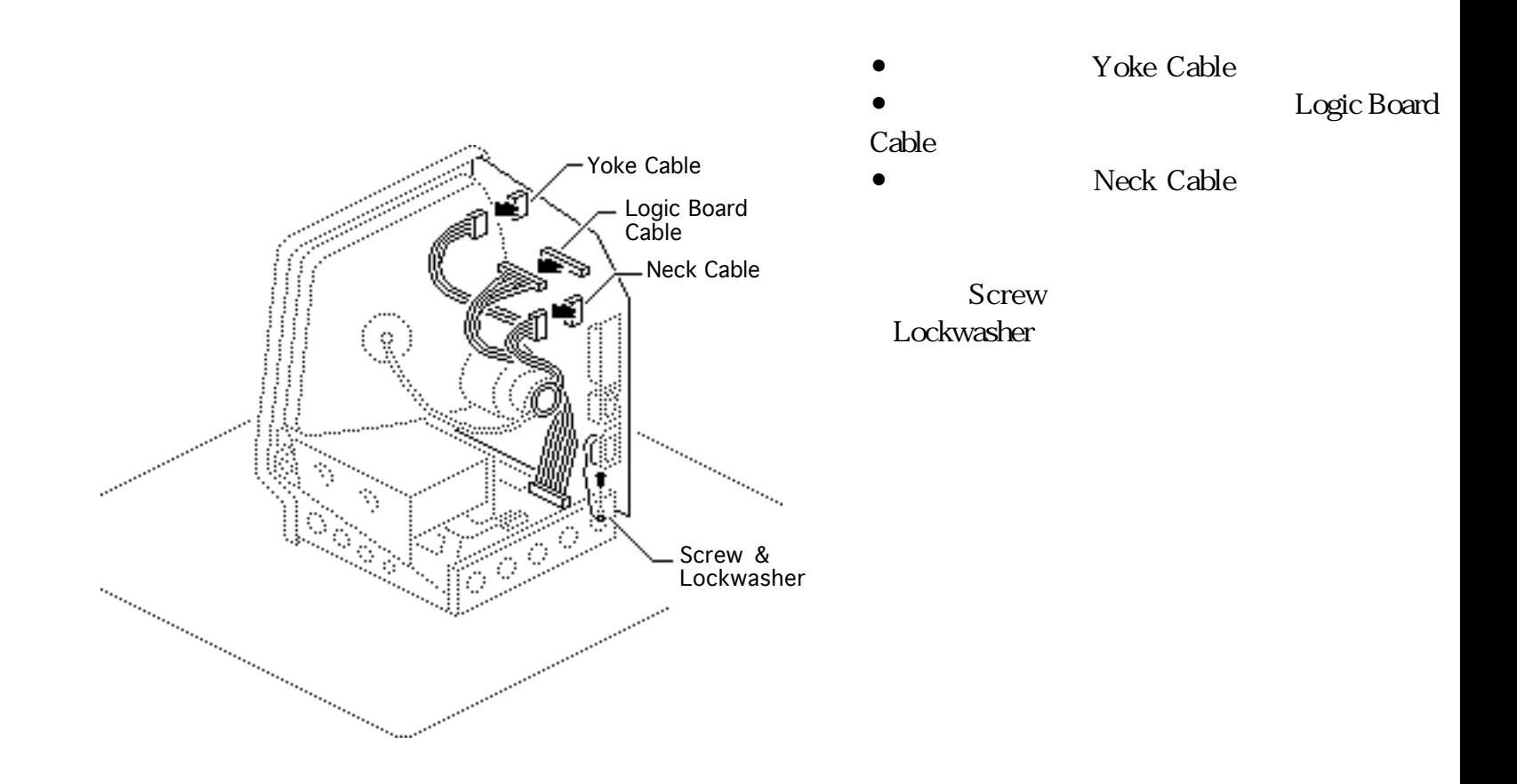

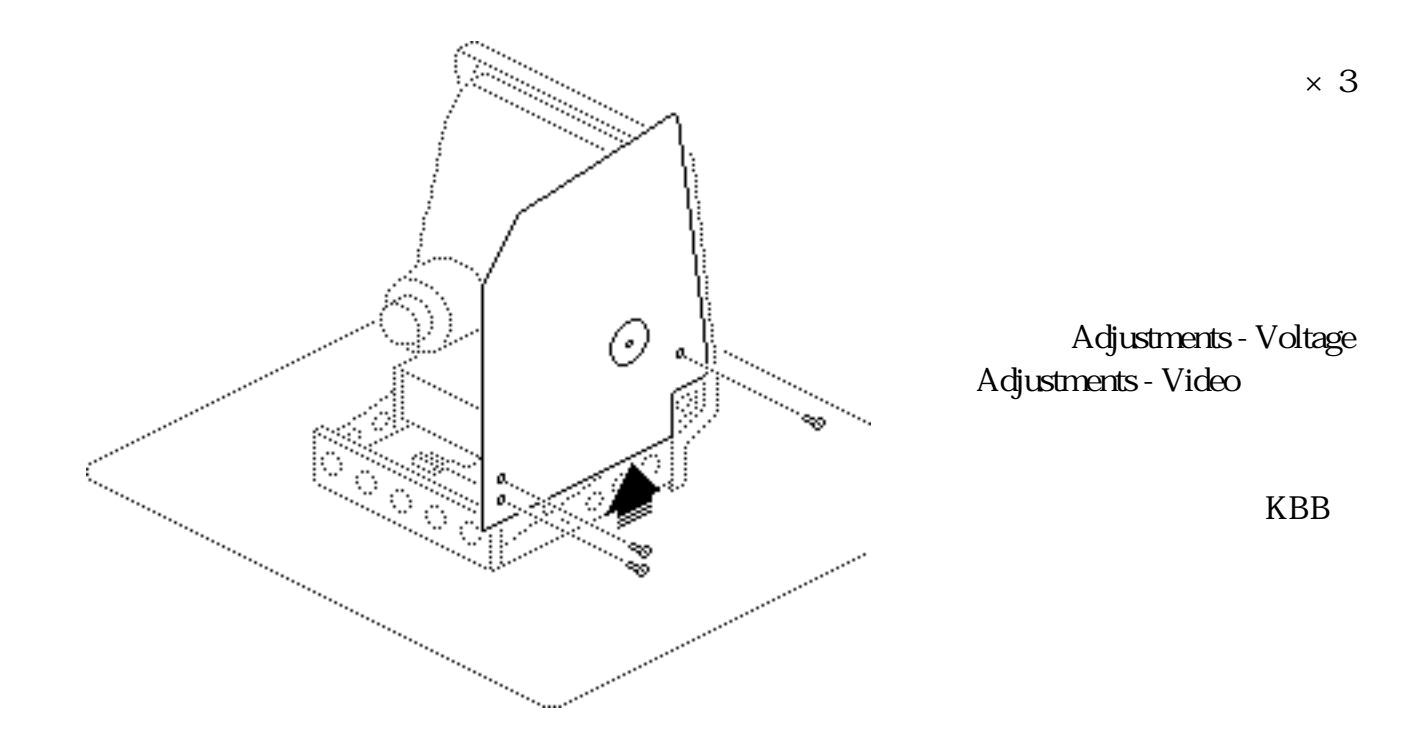

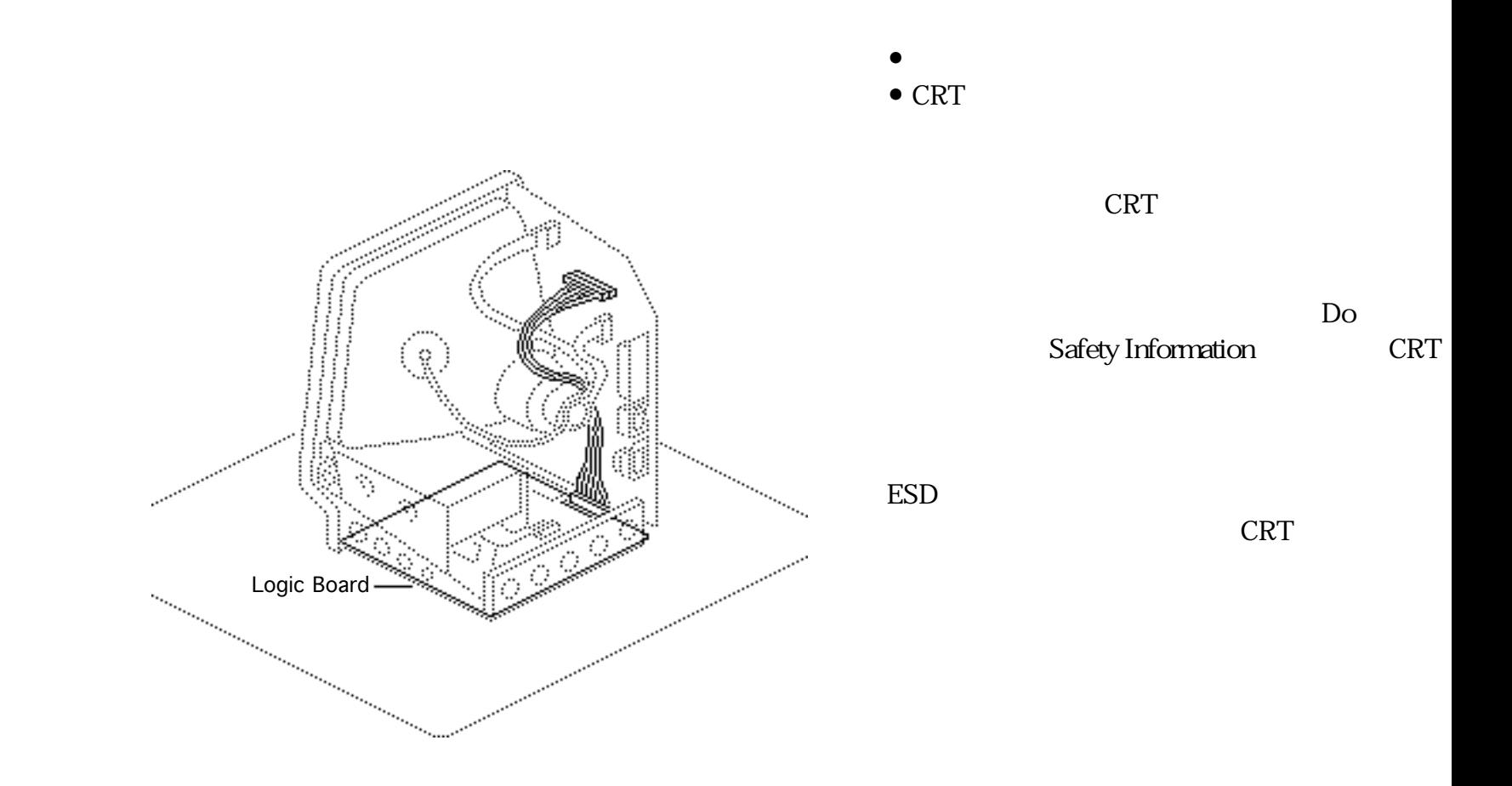

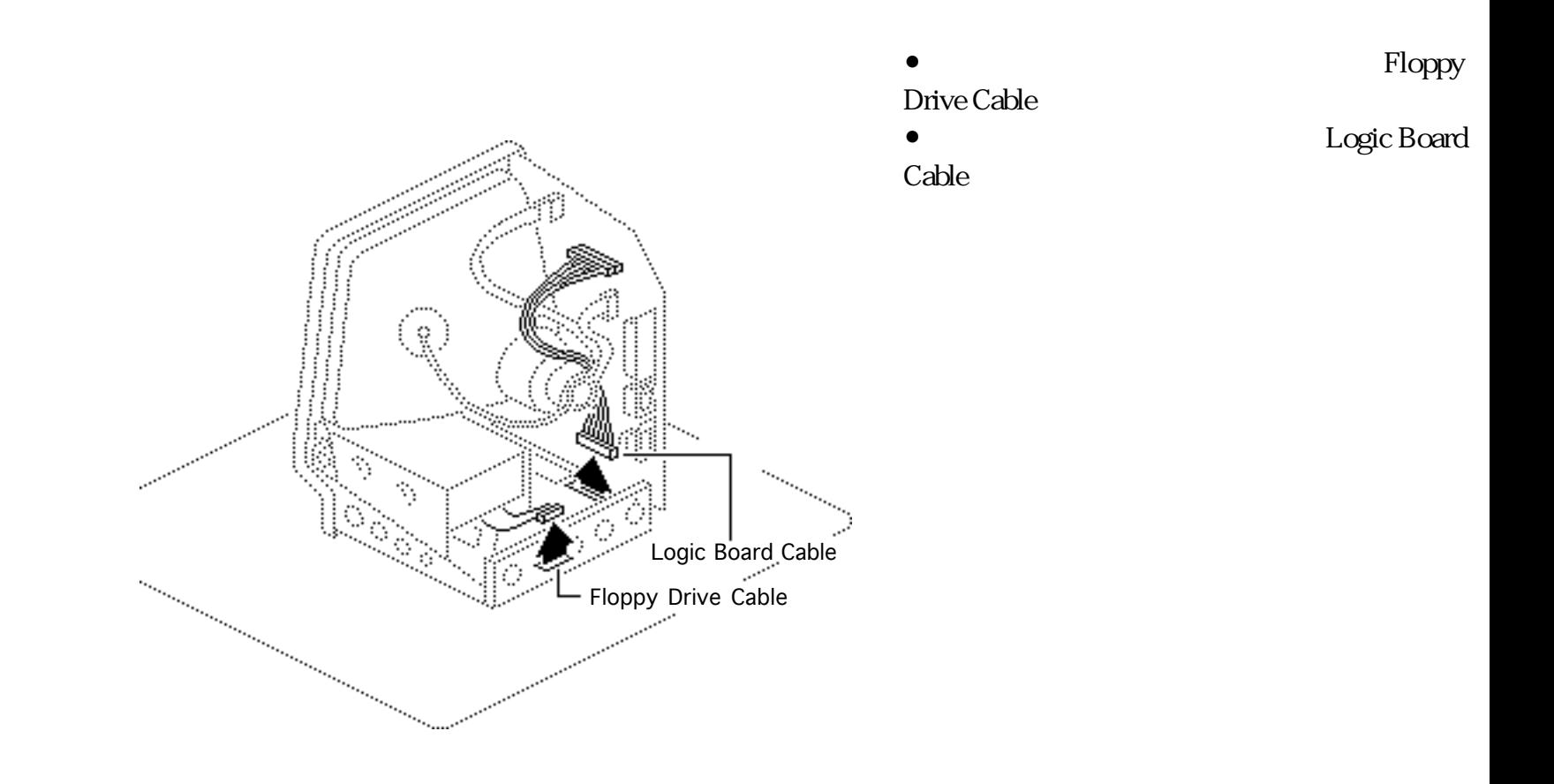

SIMM

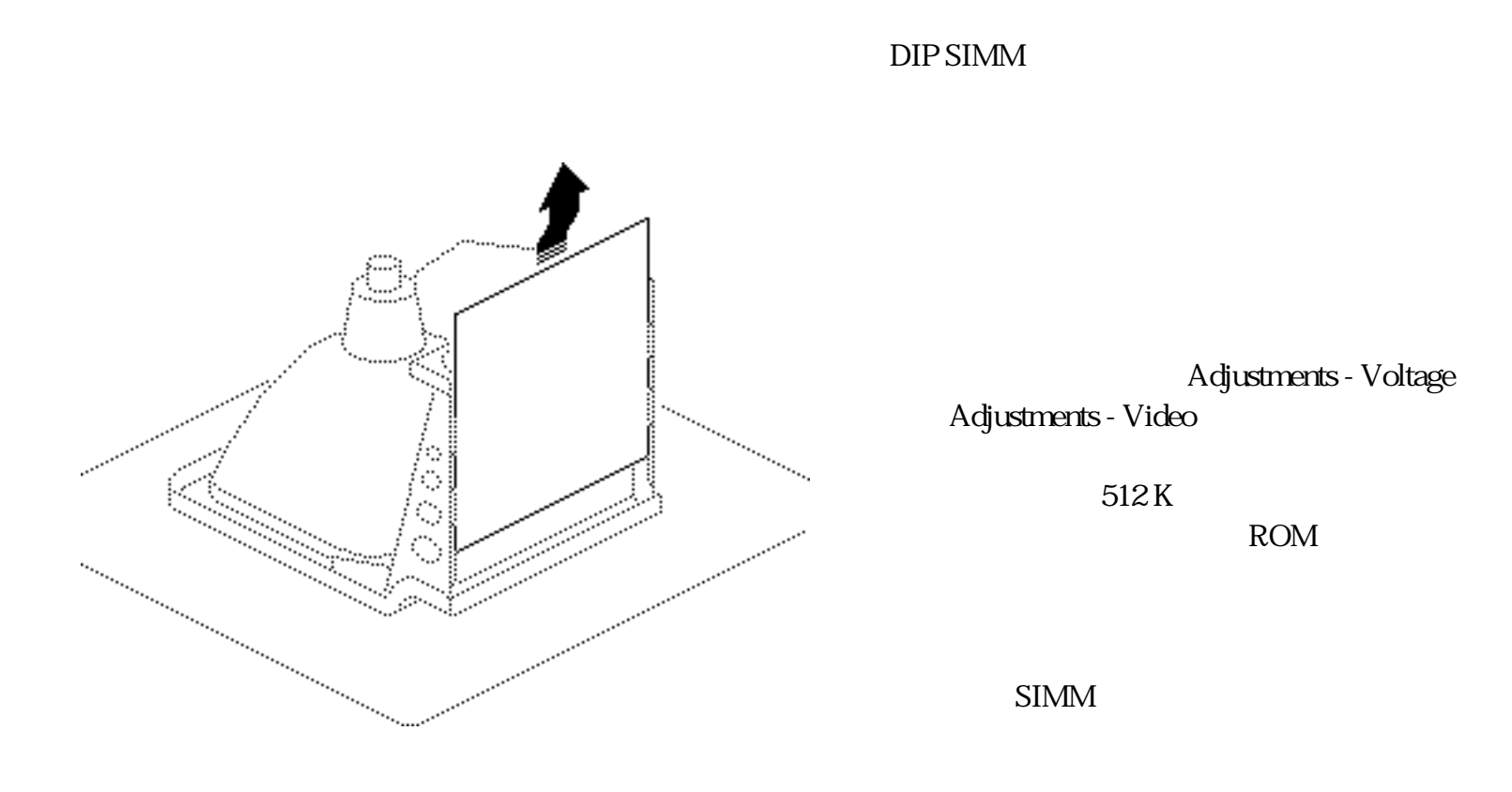
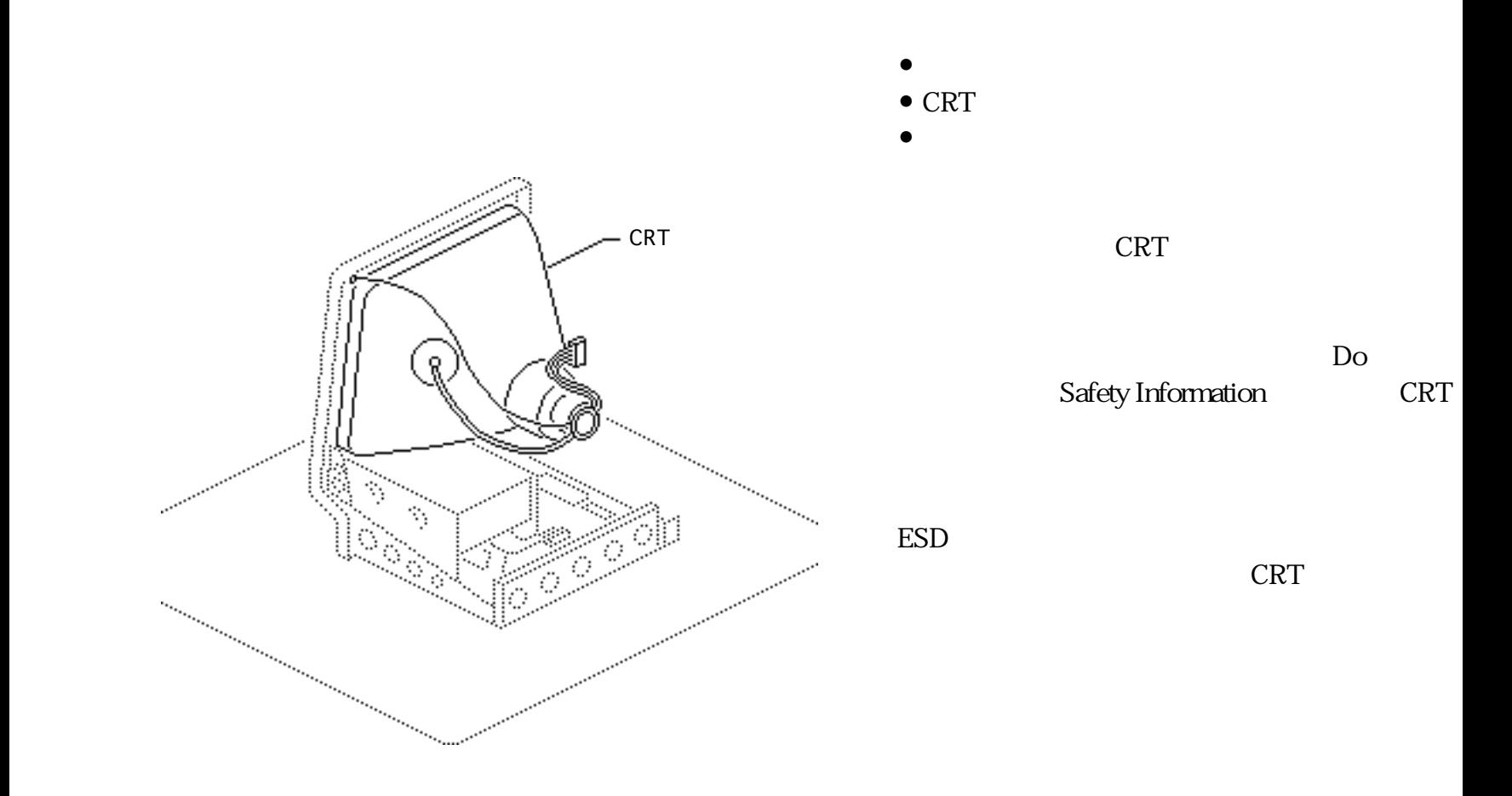

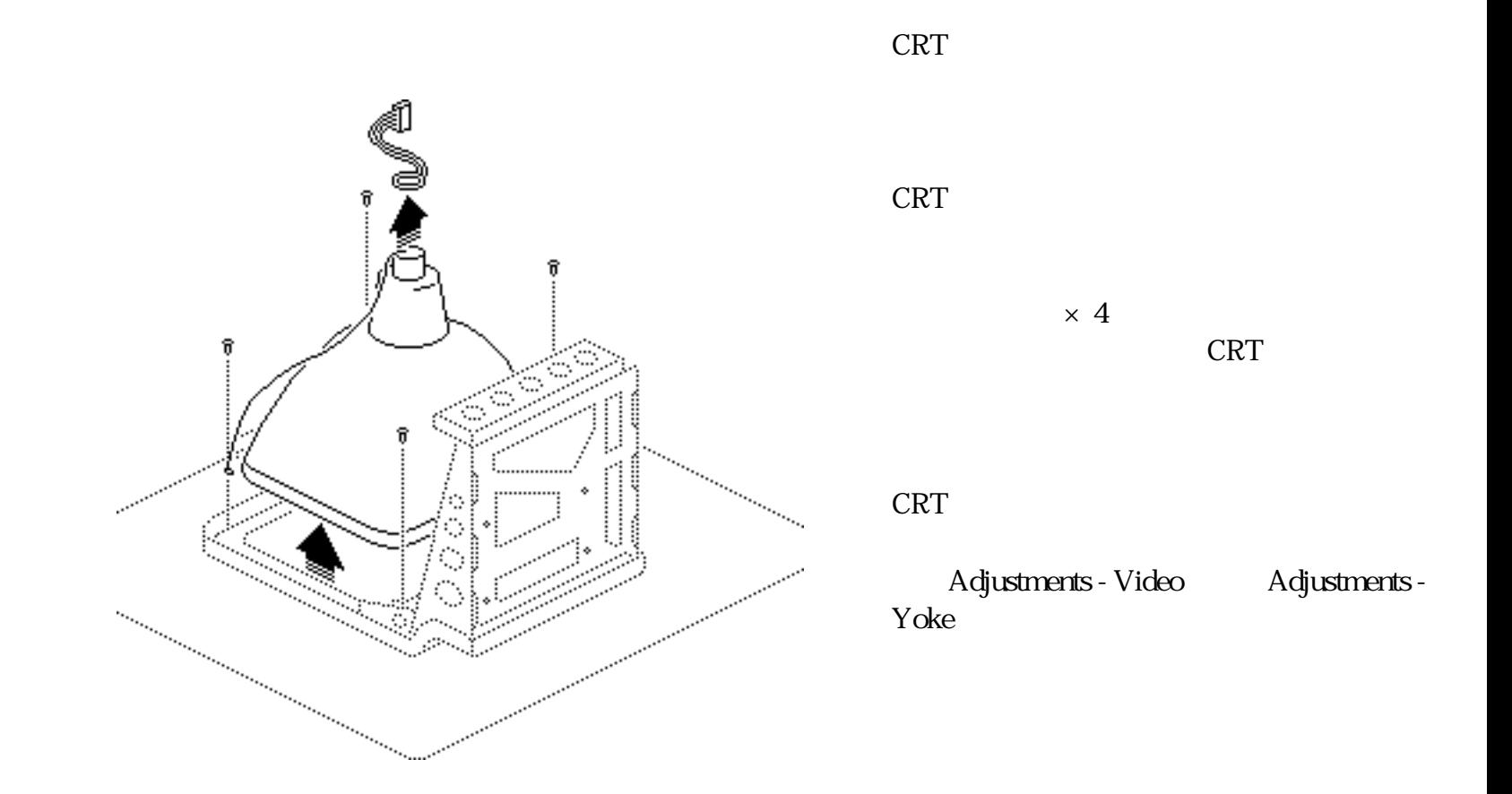

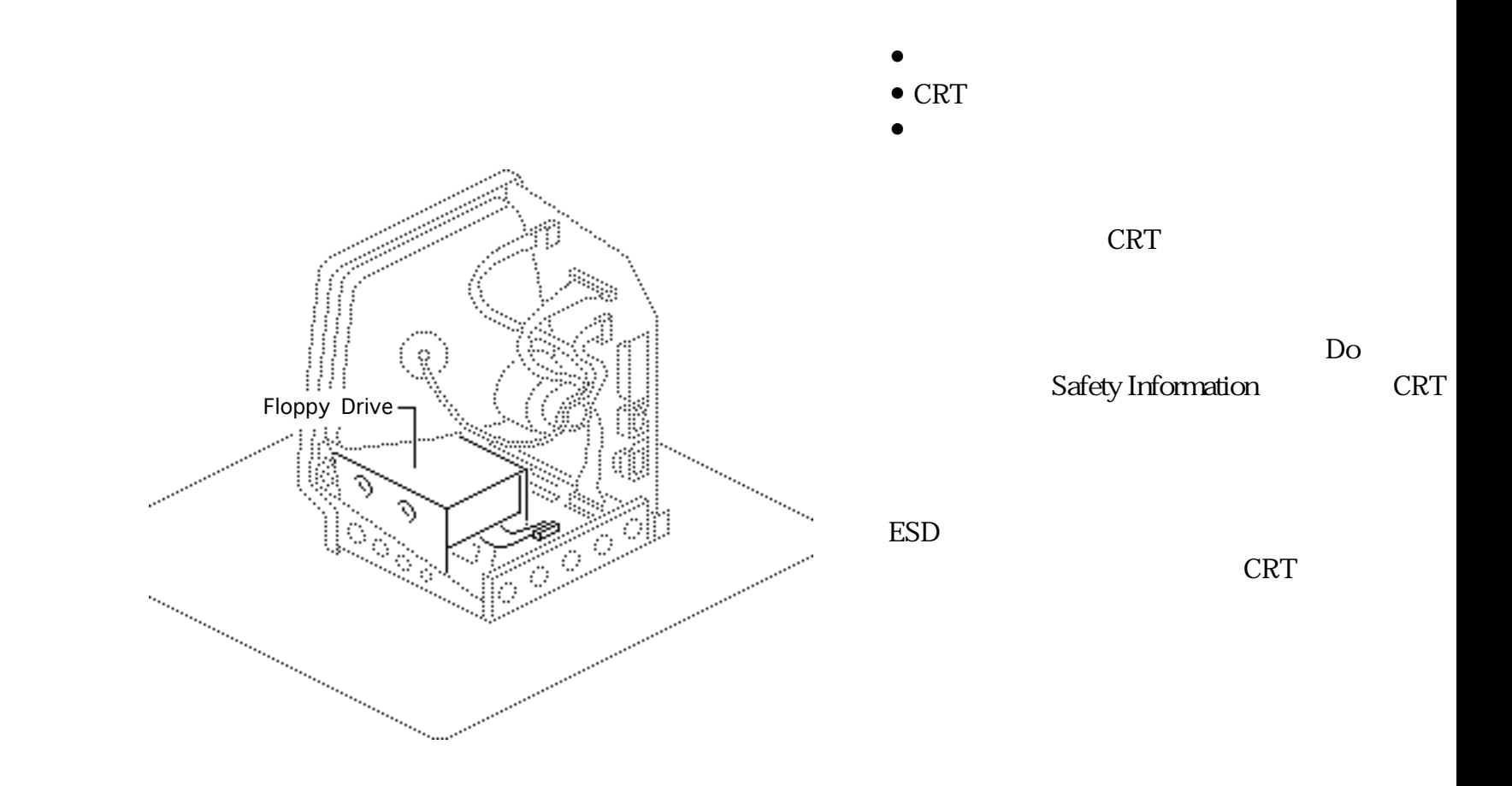

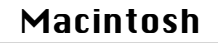

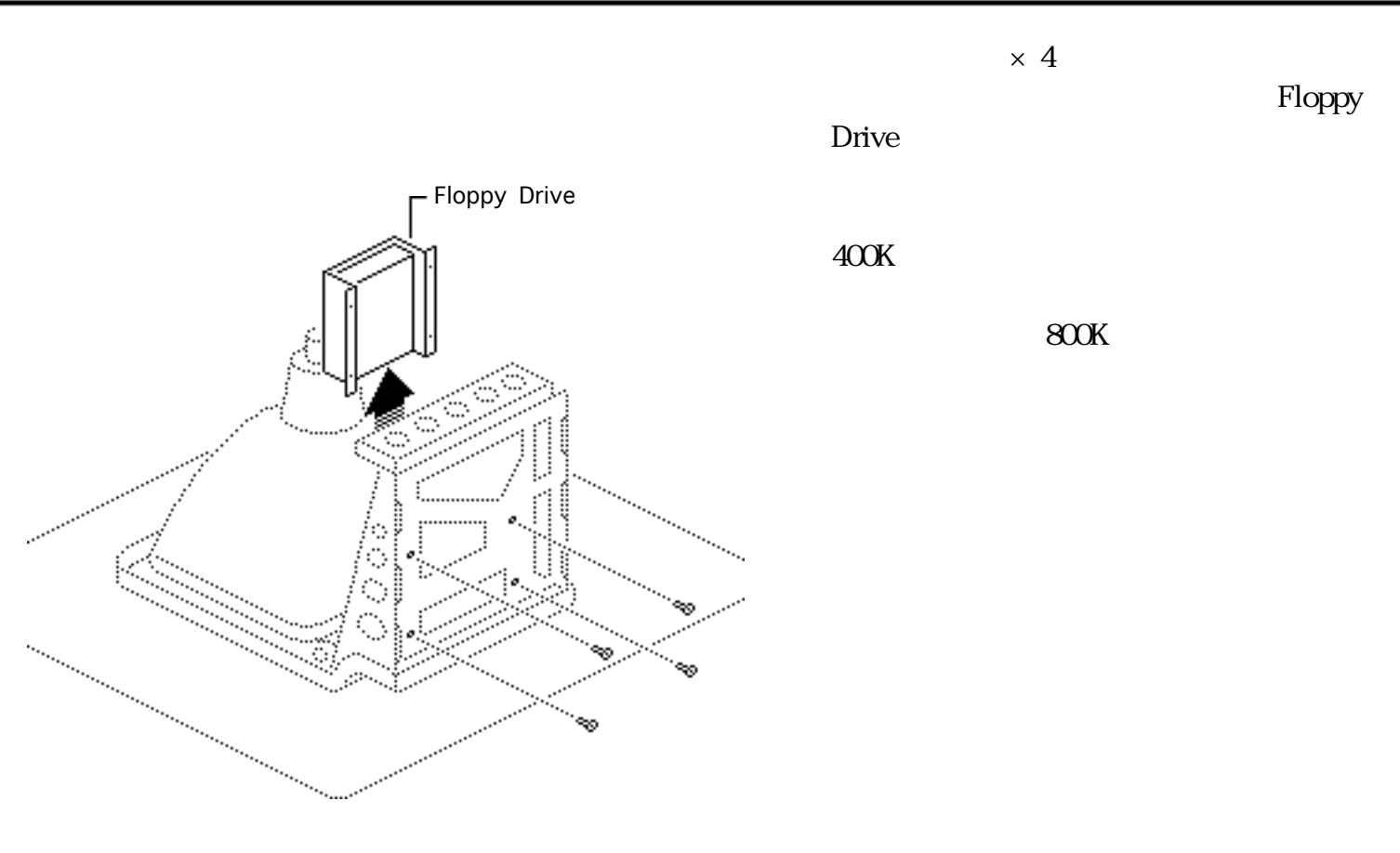

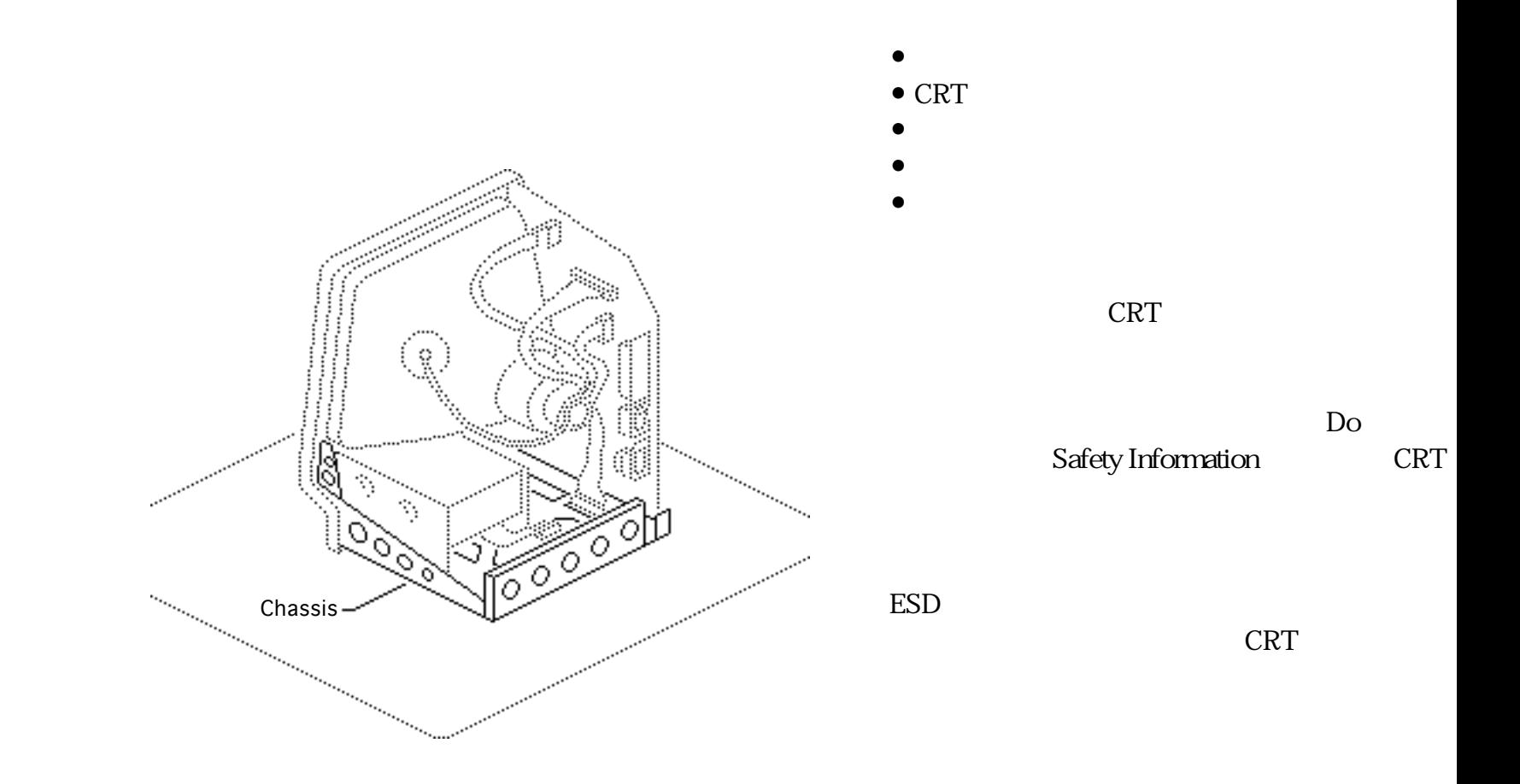

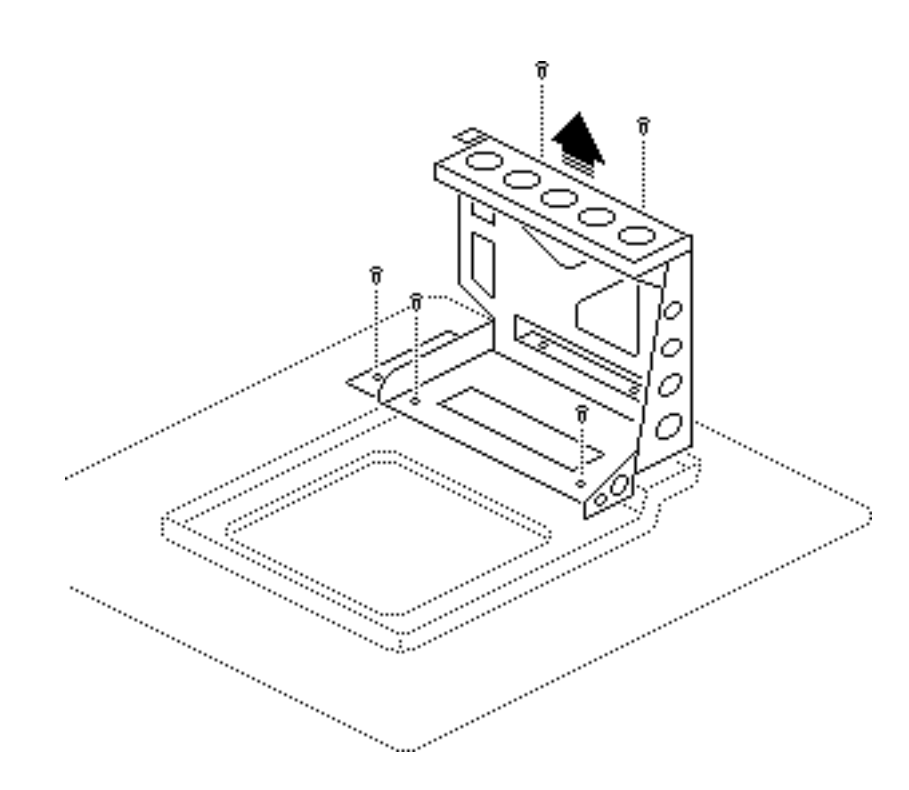

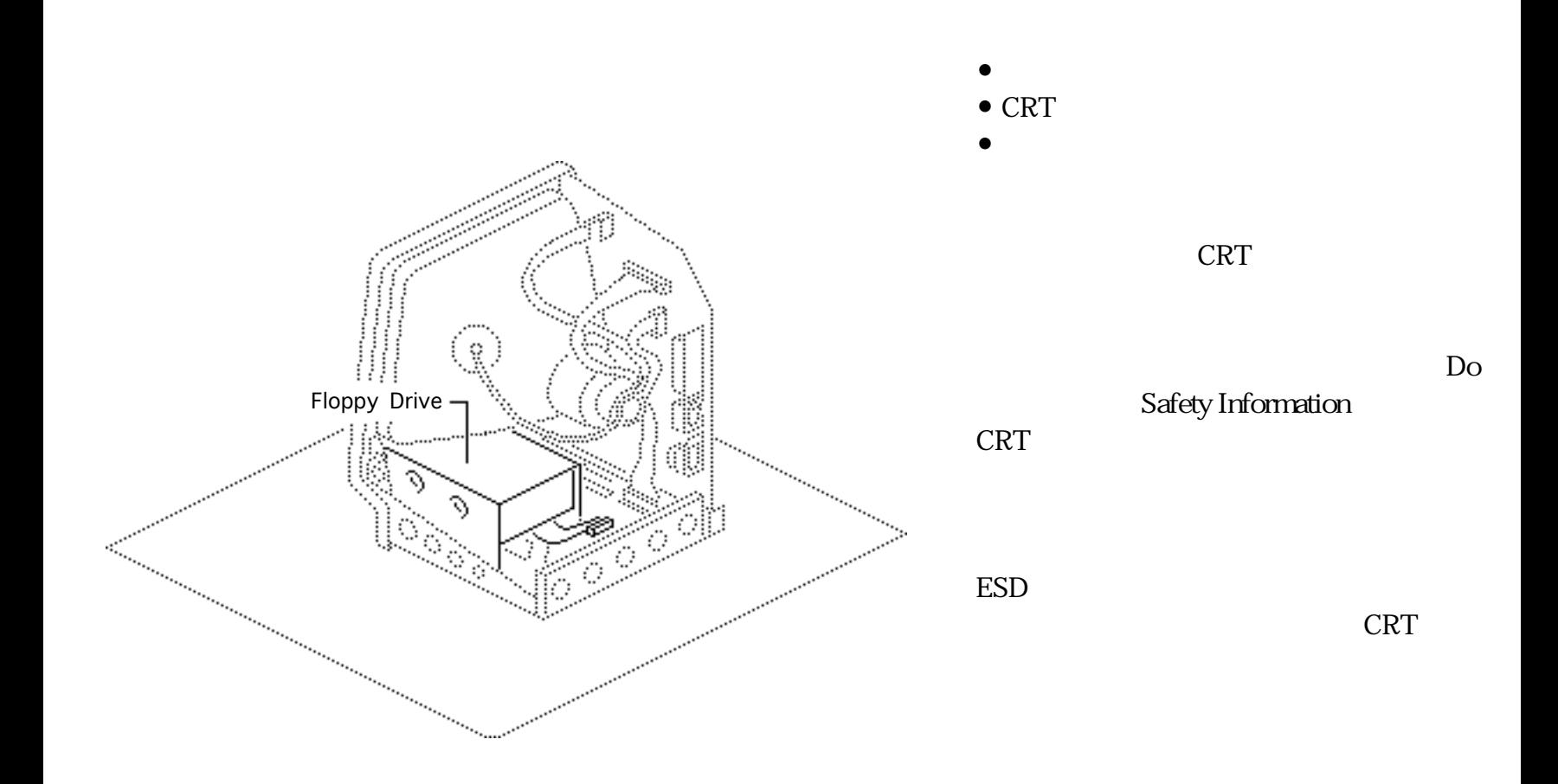

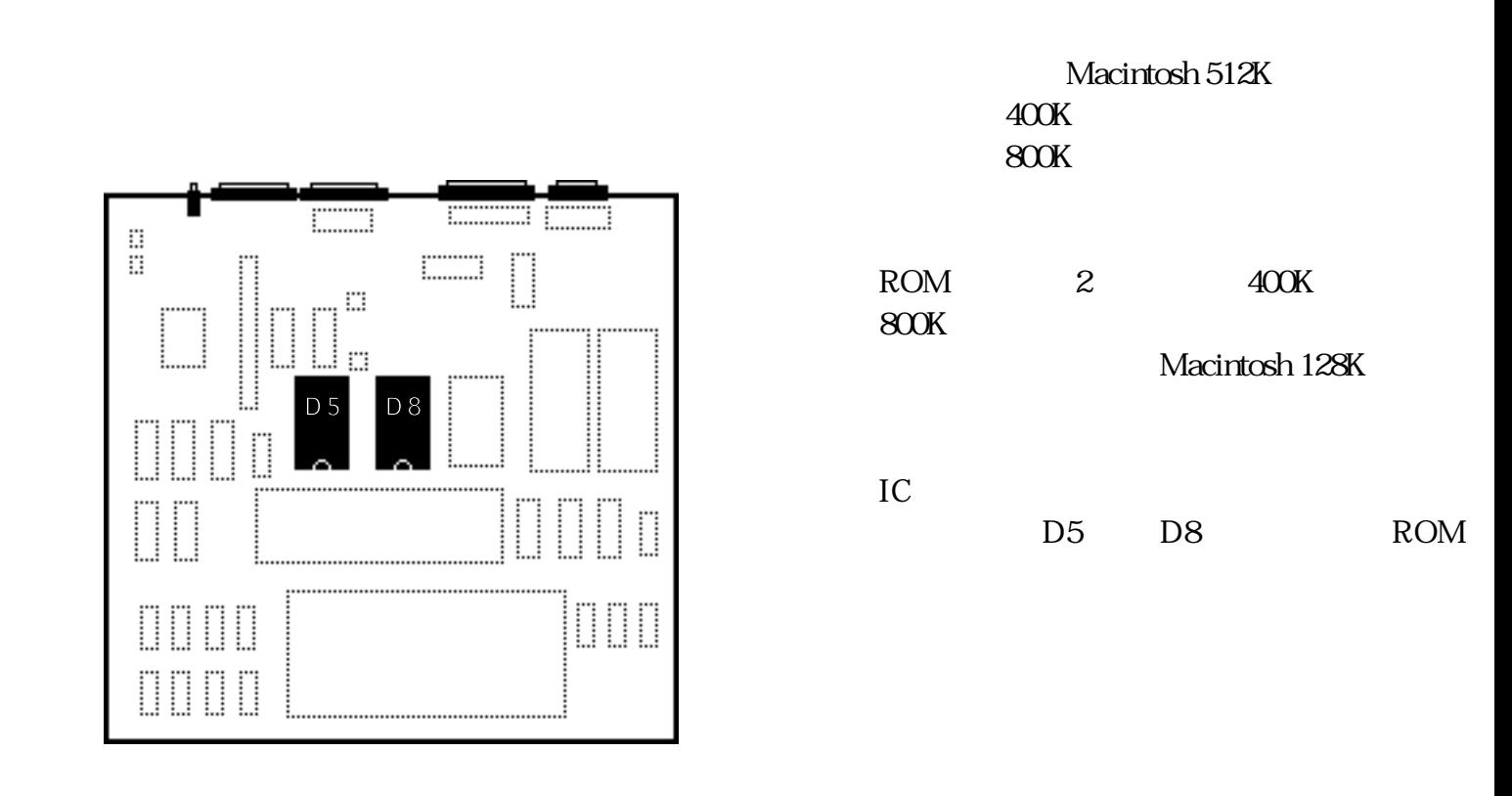

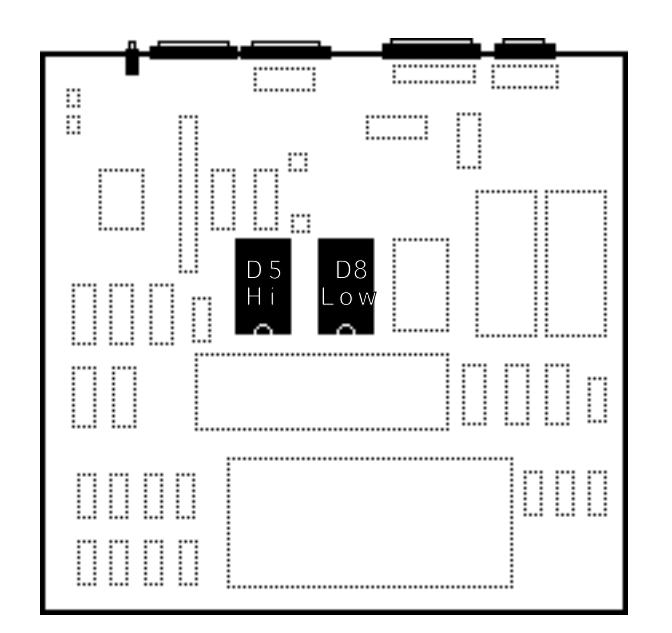

- $\bullet$  ROM HI D5
- $\bullet$  ROM LOW D8

## Macintosh

ROM

Take Apart - Floppy Drive

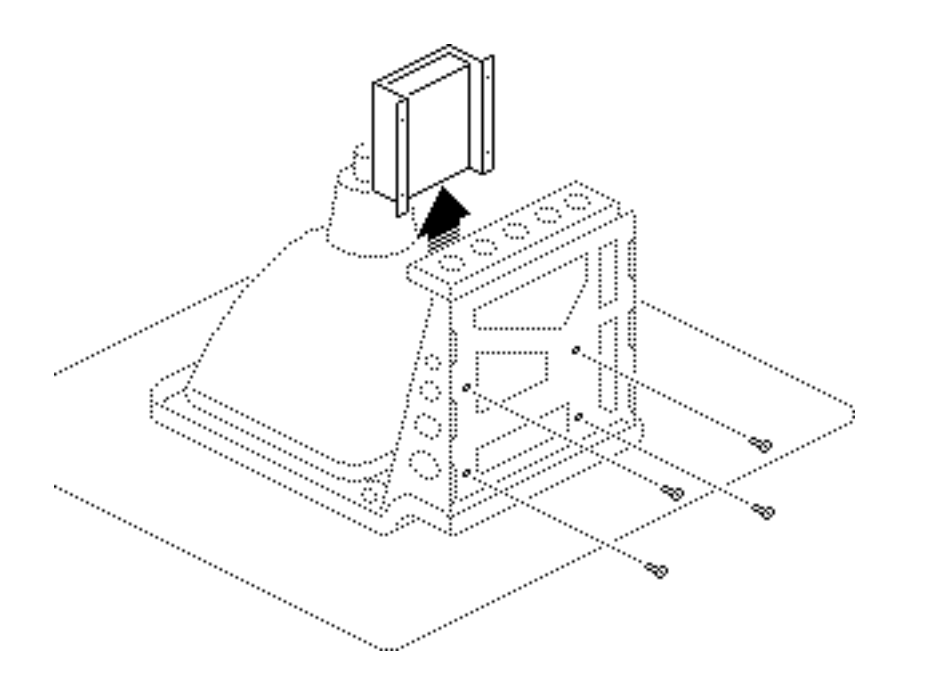

Take Apart - Logic Board

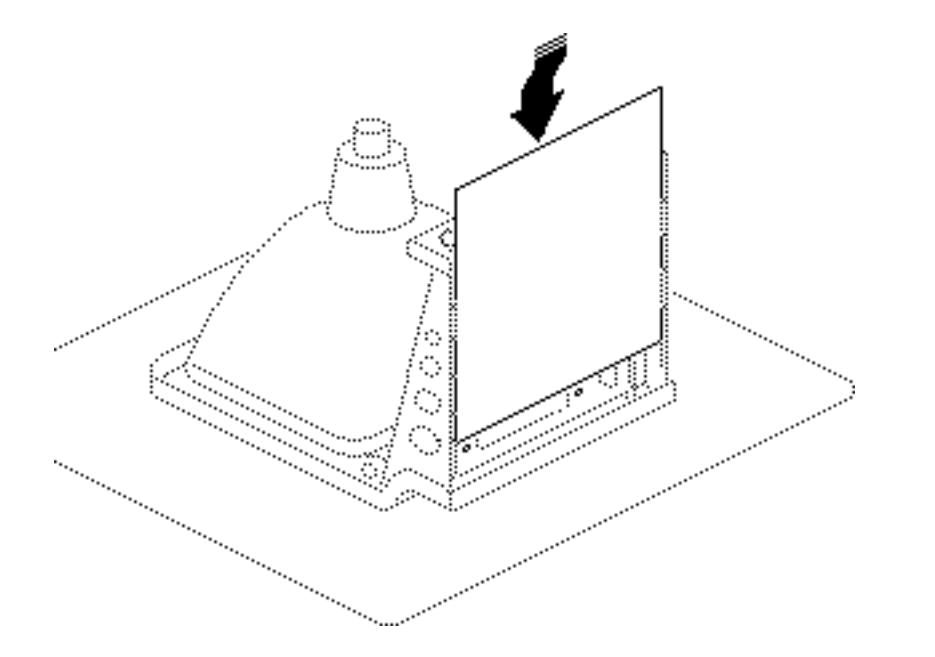

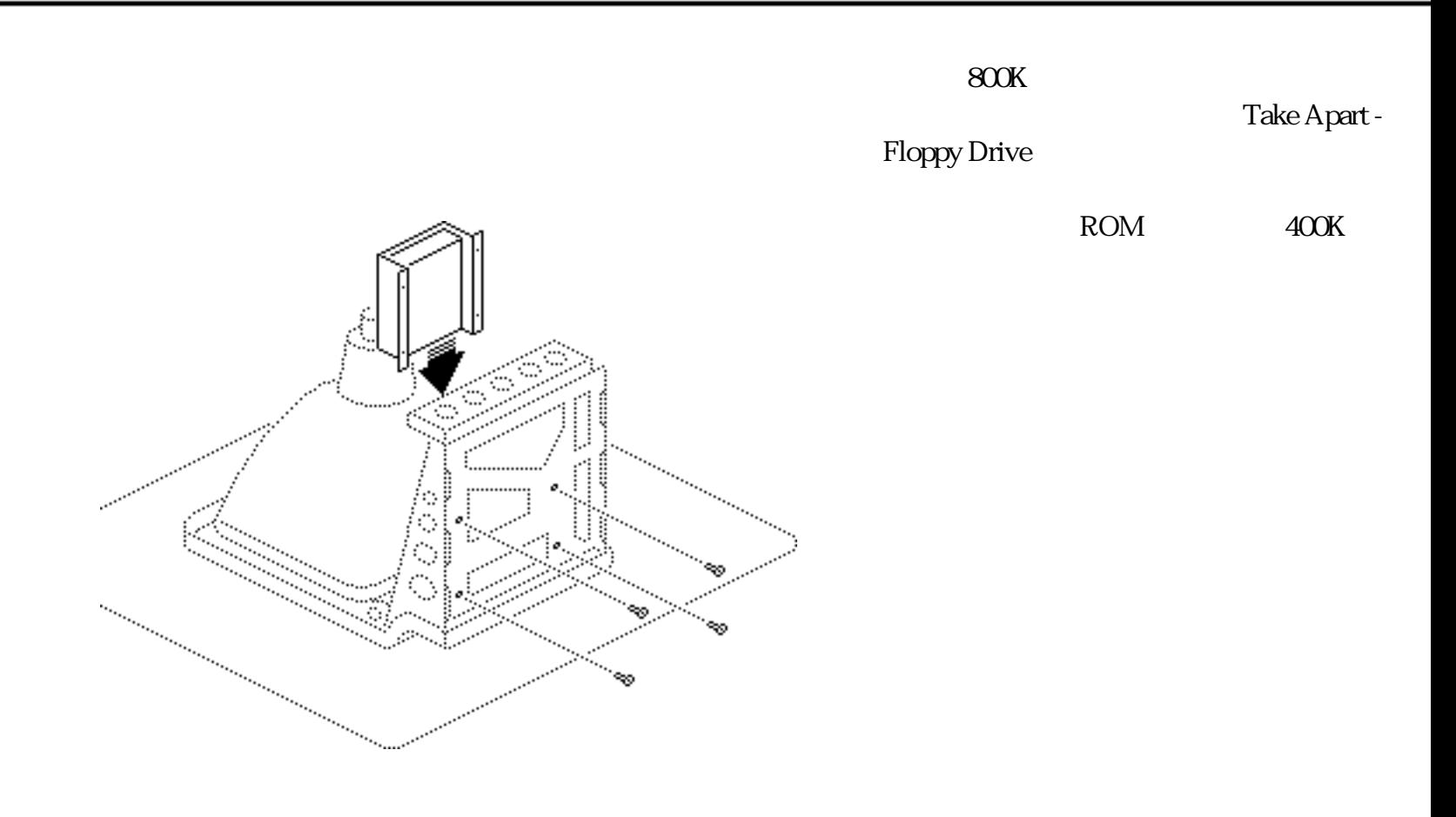

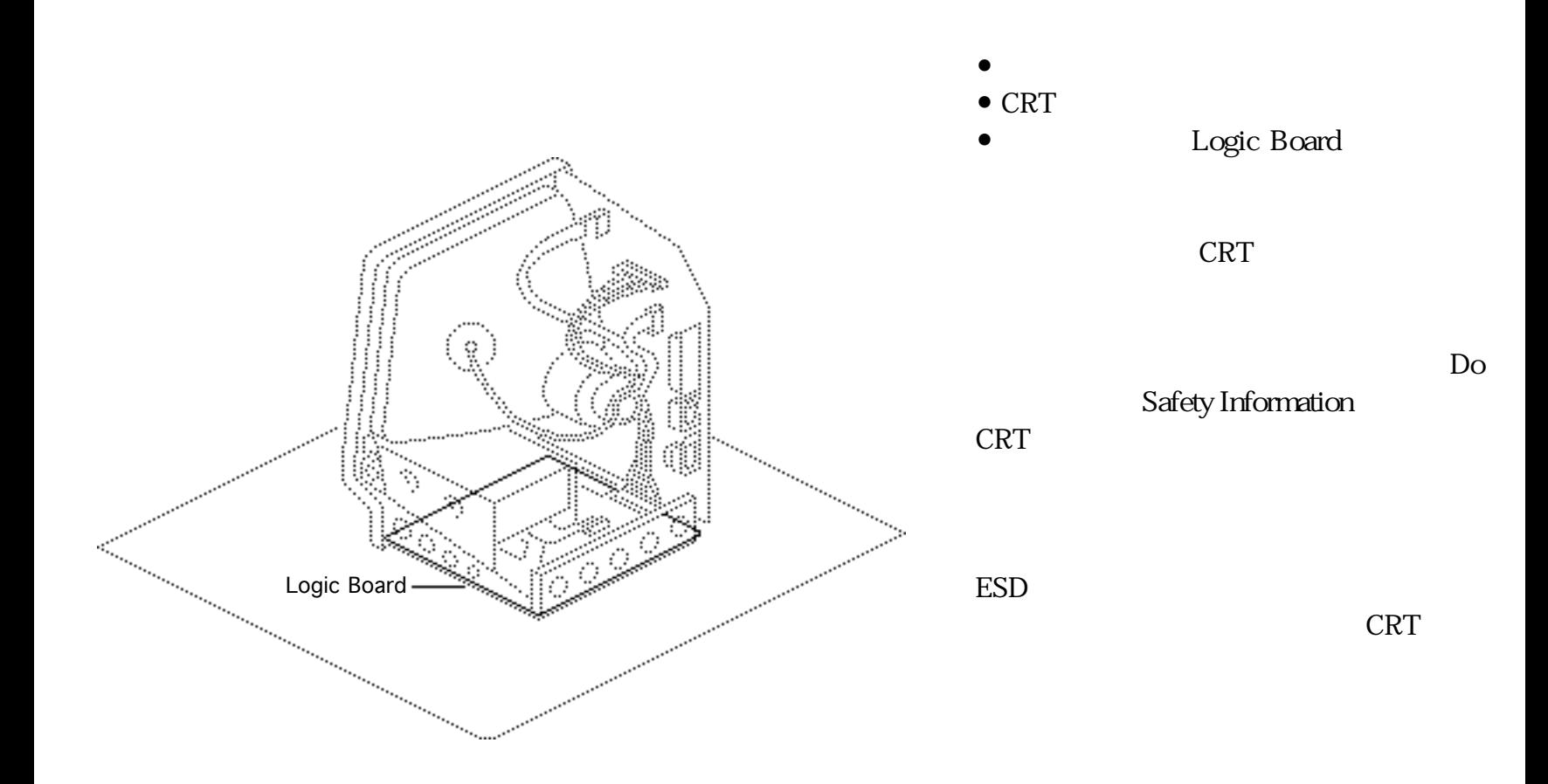

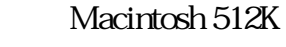

Macintosh Plus

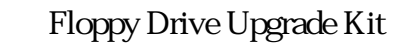

1 MB RAM **RFI** 

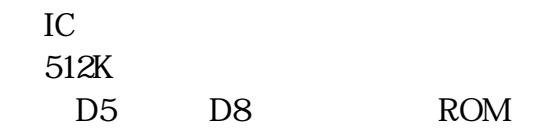

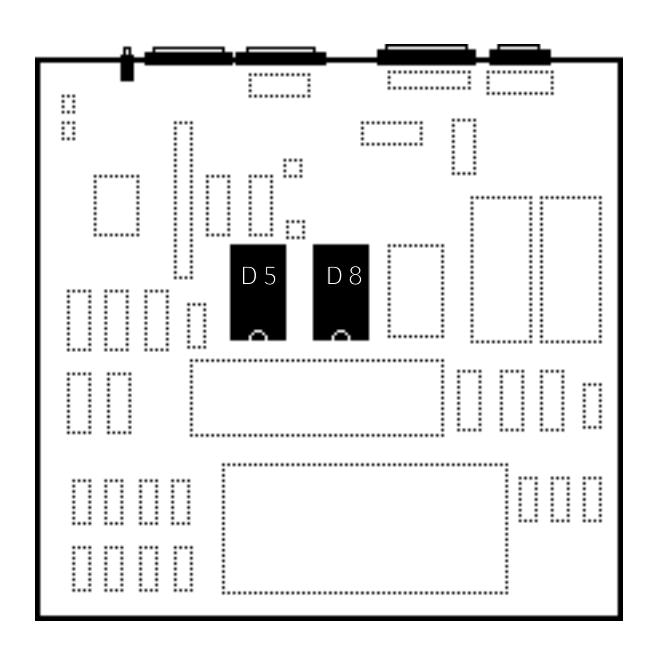

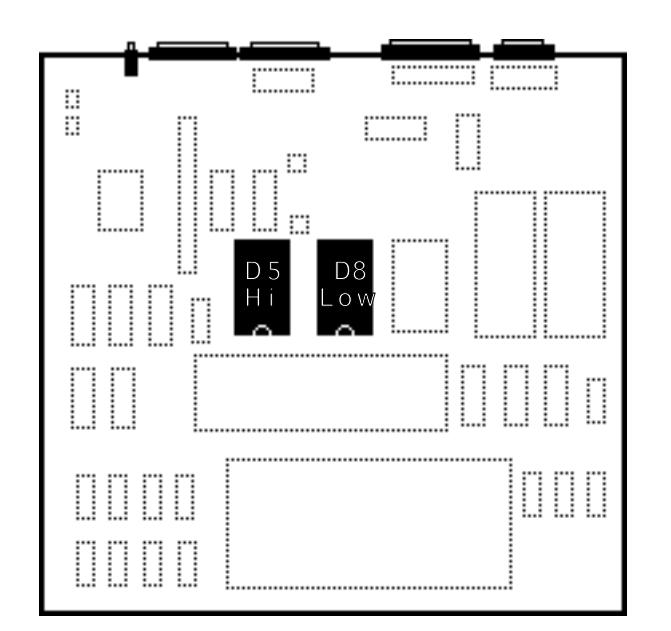

ROM

- $\bullet$  ROM HI D5
- $\bullet$  ROM LOW D8

## Macintosh

Take Apart - Logic Board

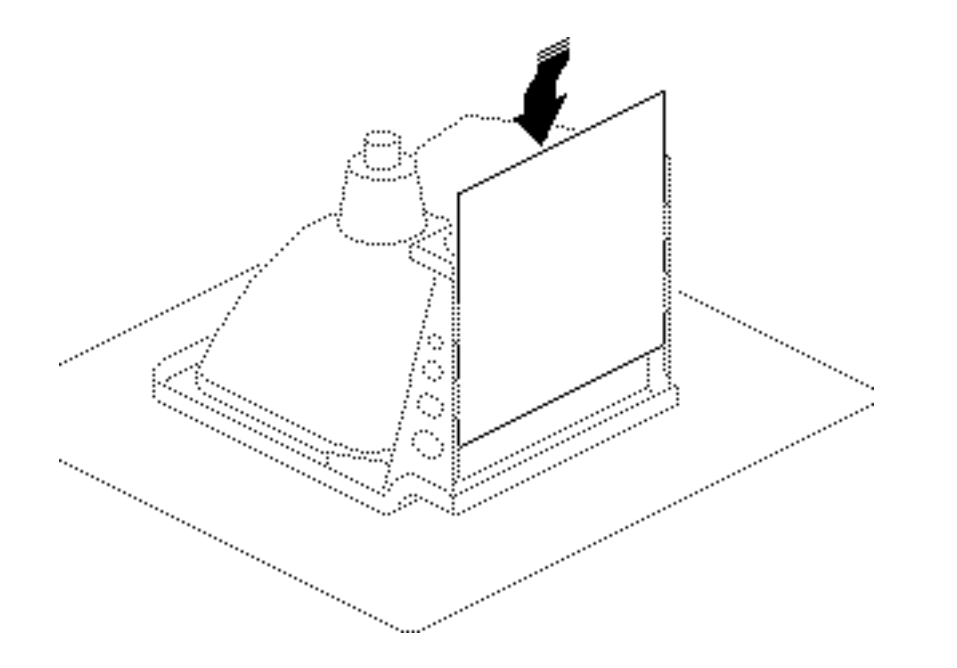

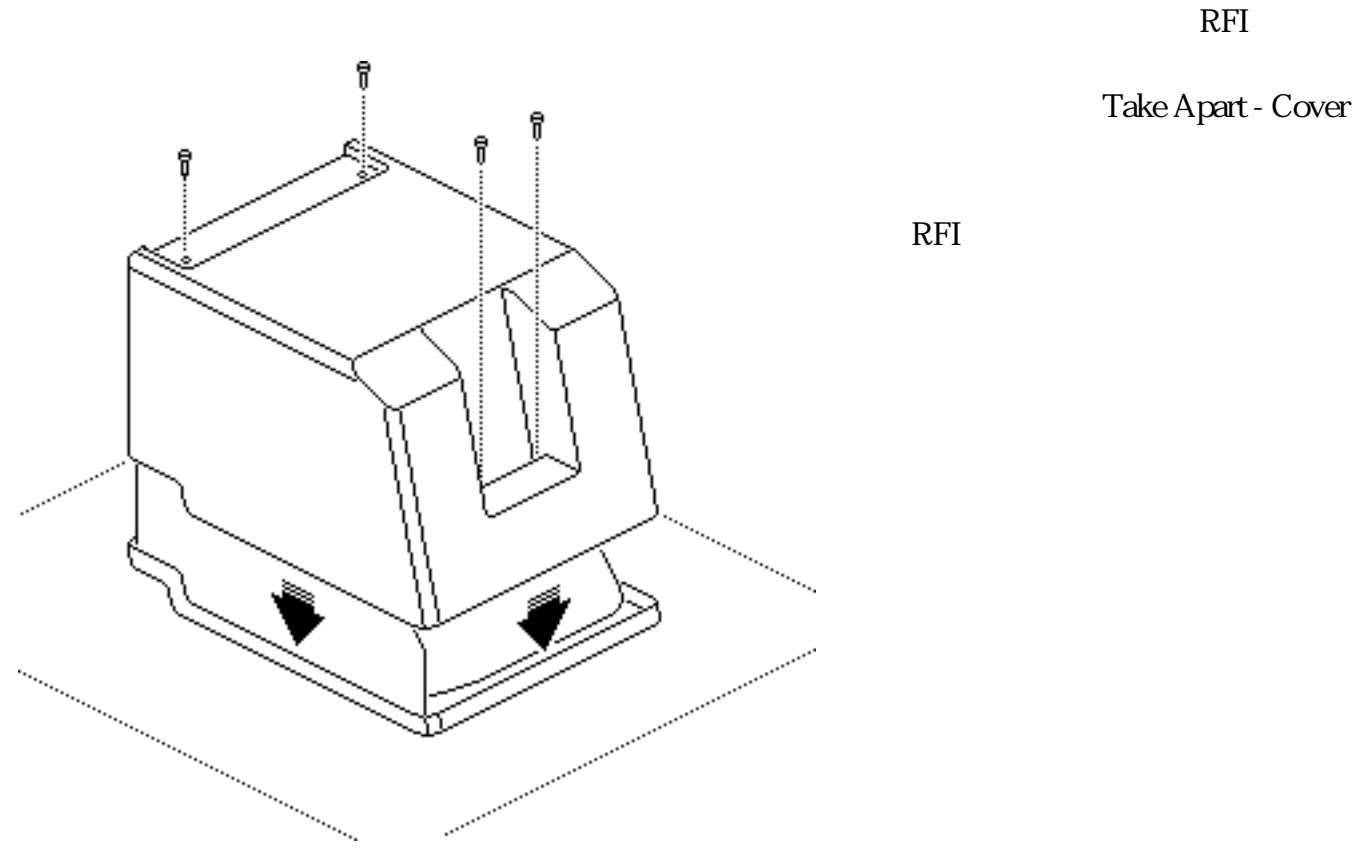

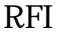

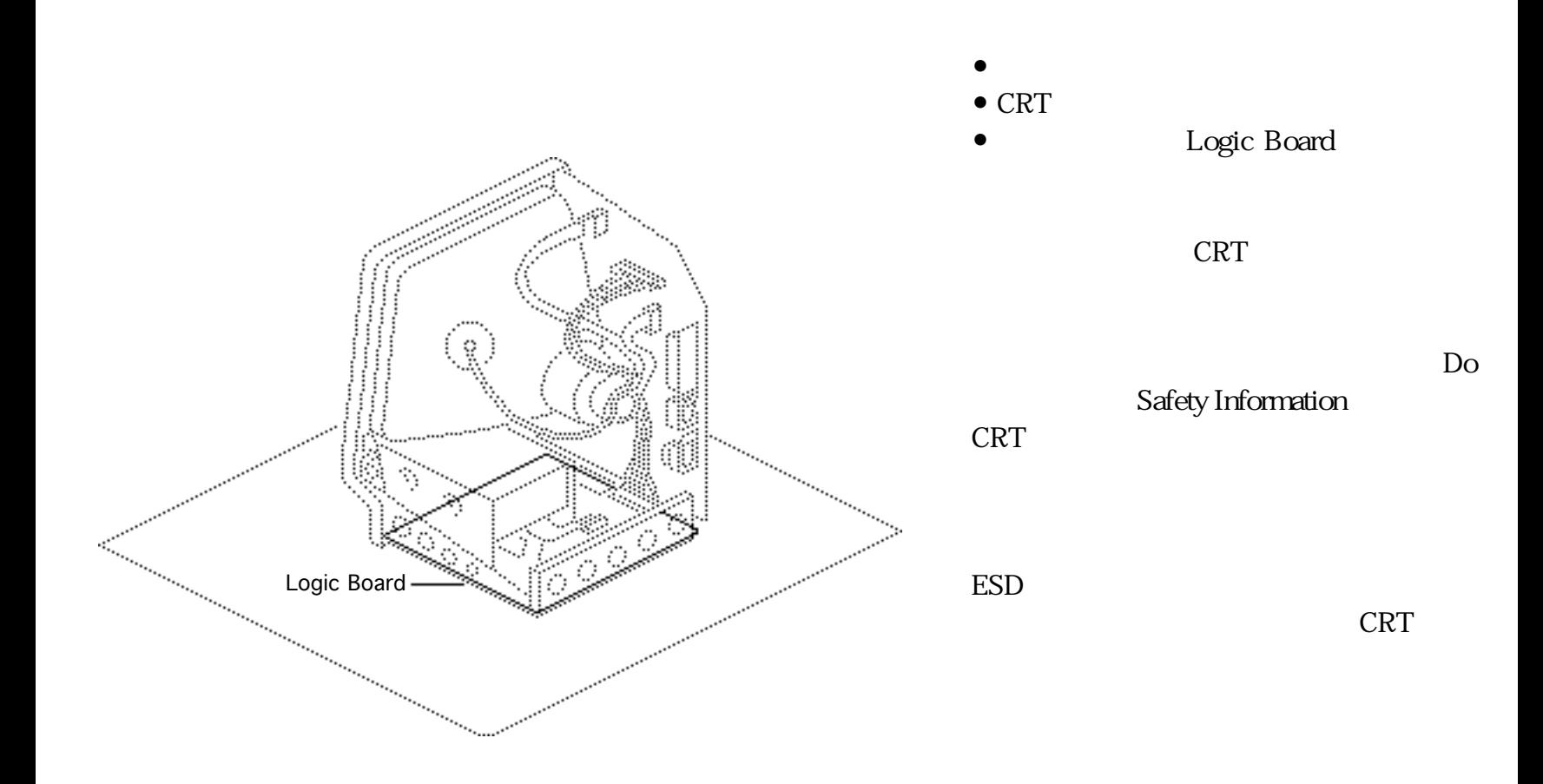

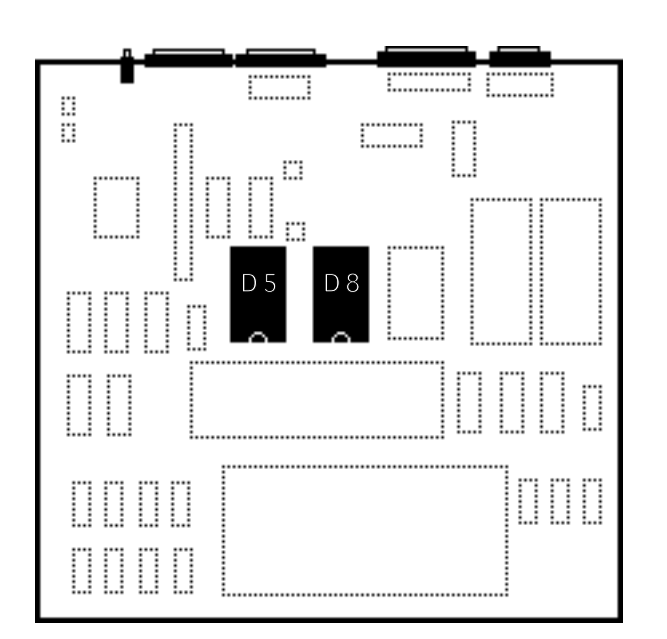

400K

Macintosh 512K 128K  $ROM \times 2$ ROM

IC

 $D5$  D8

ROM

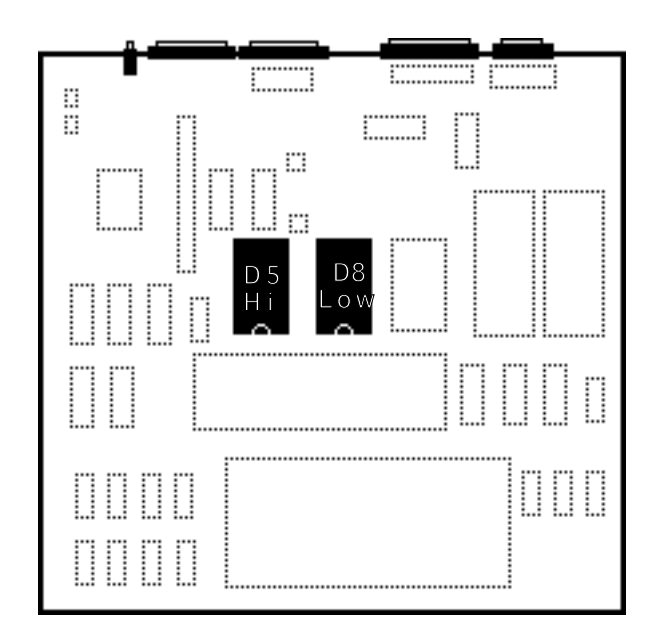

- $\bullet$  ROM HI D5
- $\bullet$  ROM LOW D8

## Macintosh

ROM

Take Apart - Logic Board

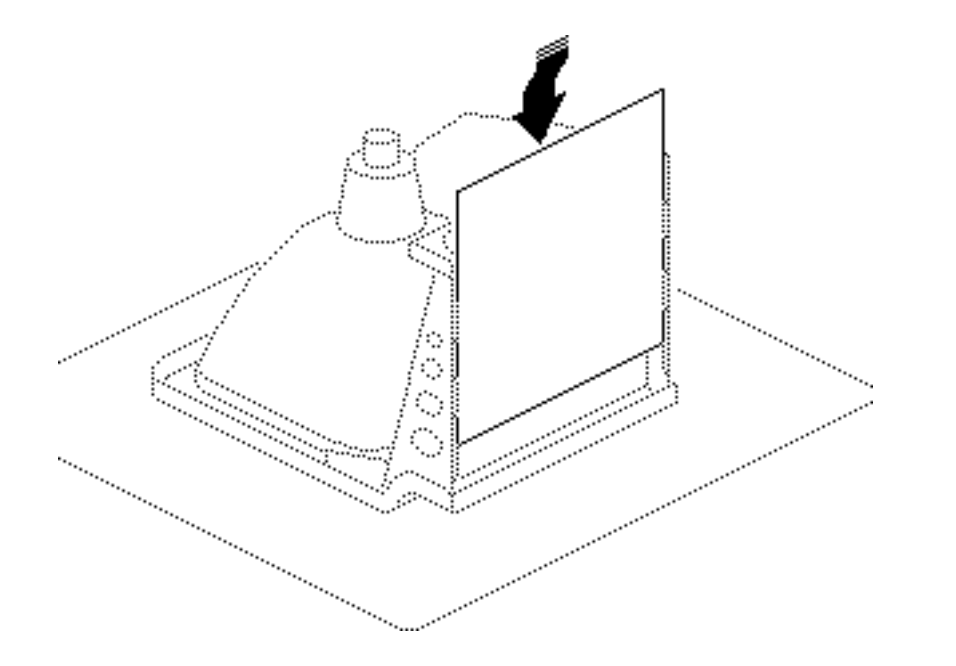

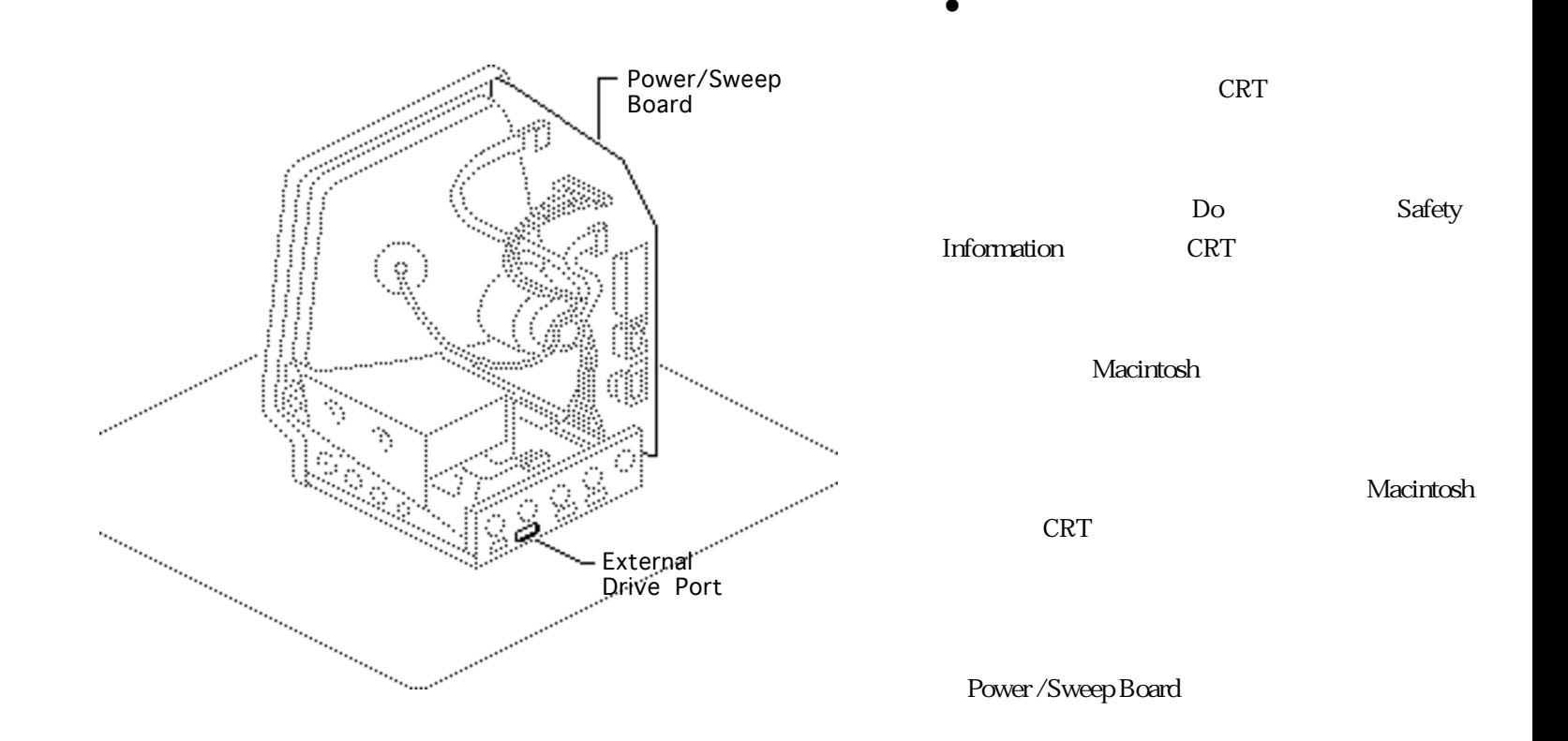

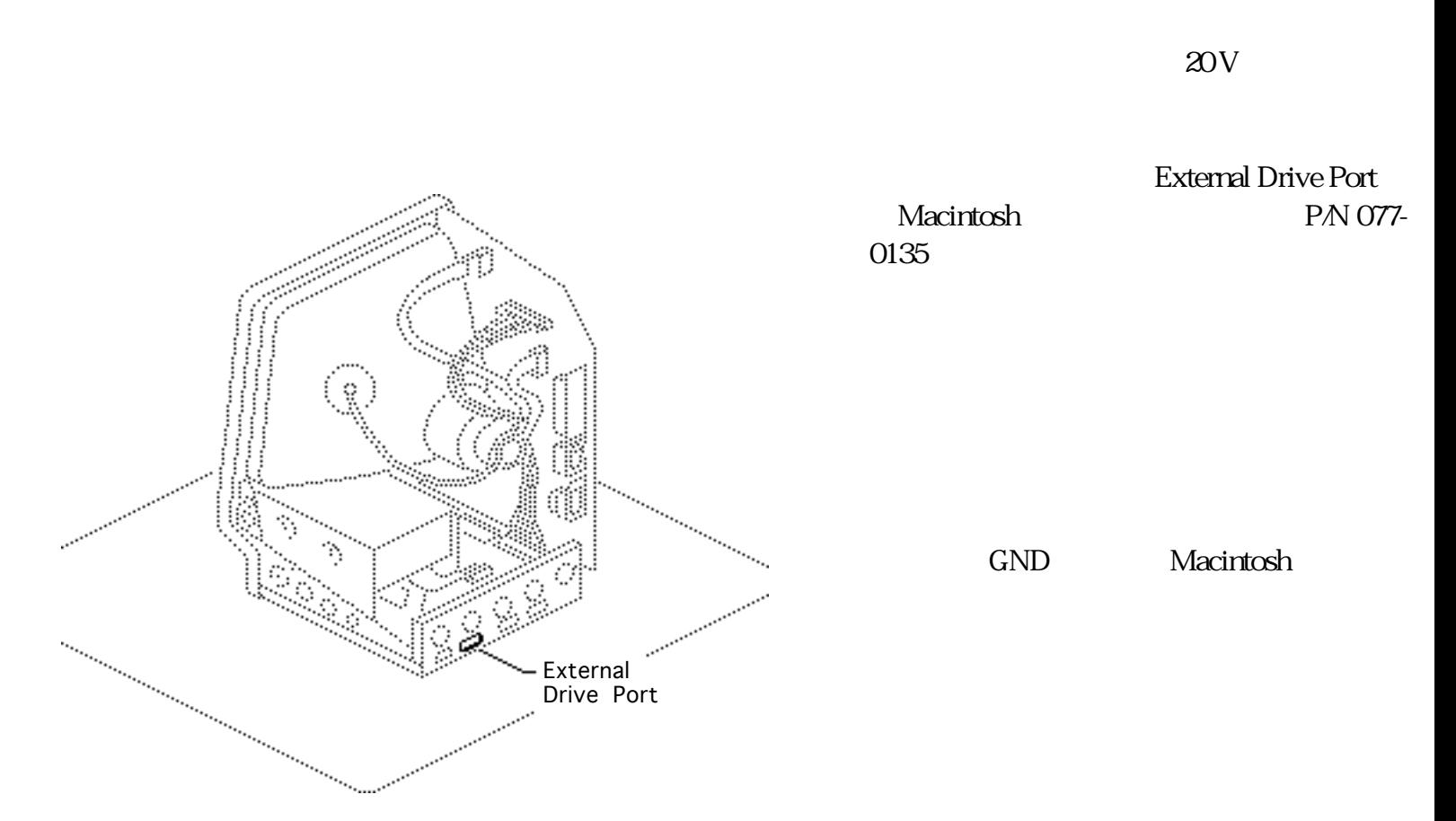

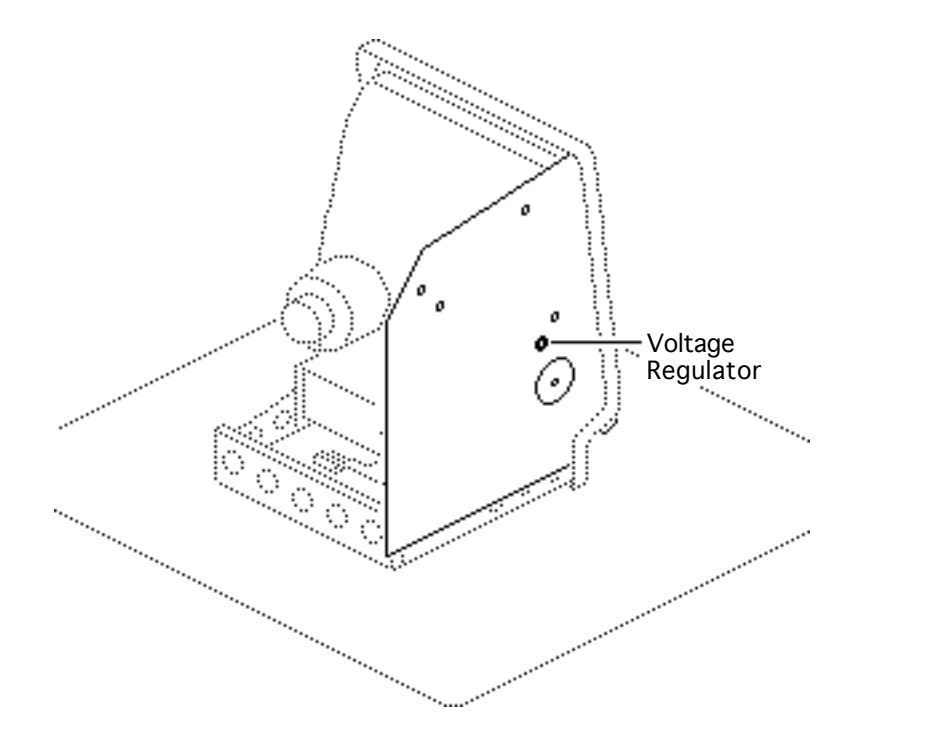

Voltage Regulator 11.90 ~12.75 V

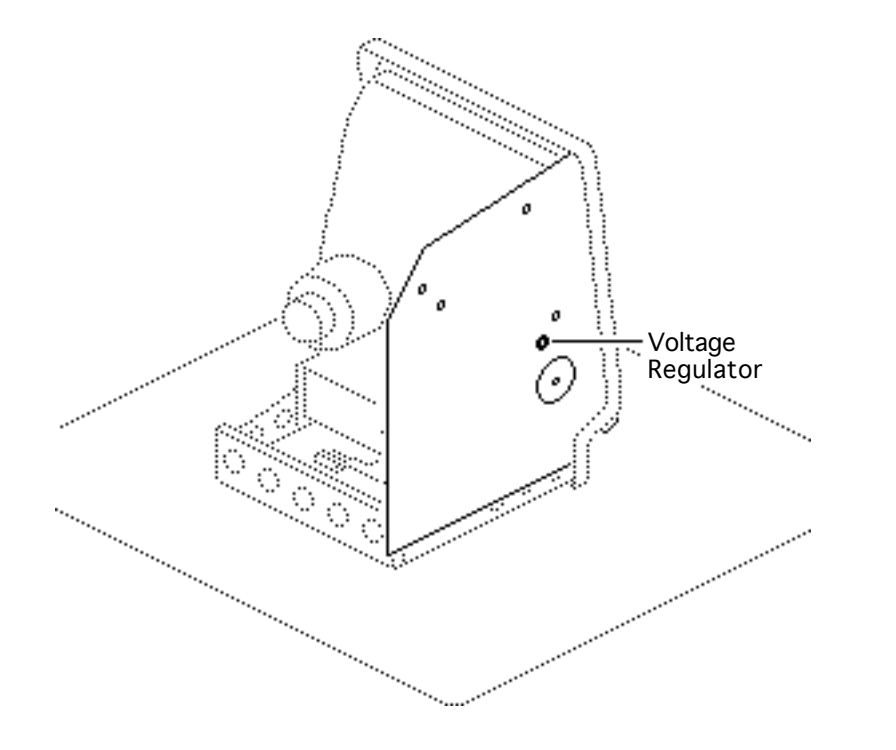

Voltage Regulator  $486$ ~5.15 V

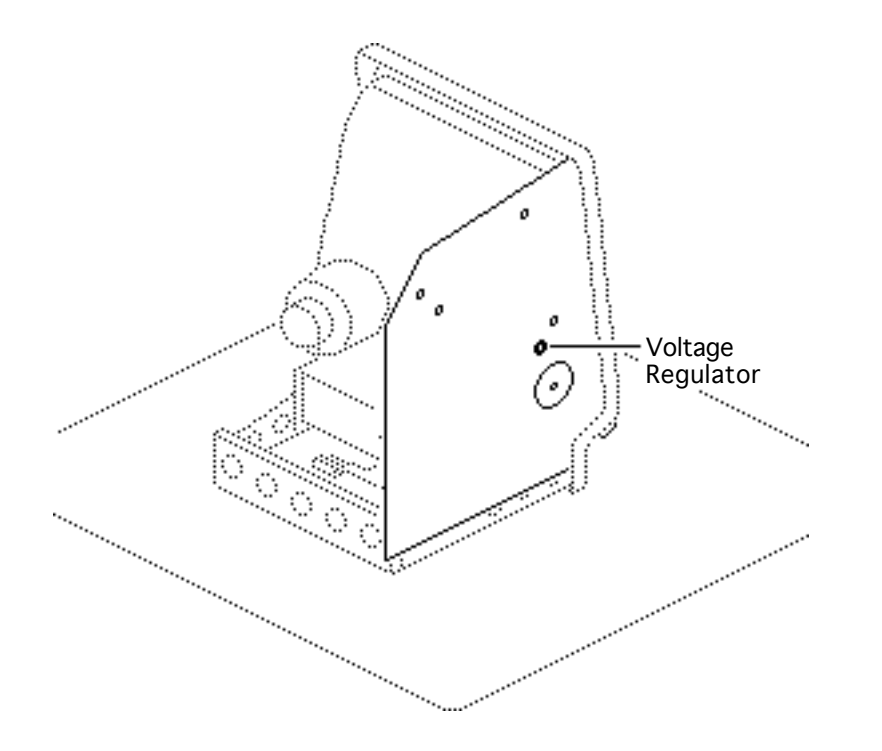

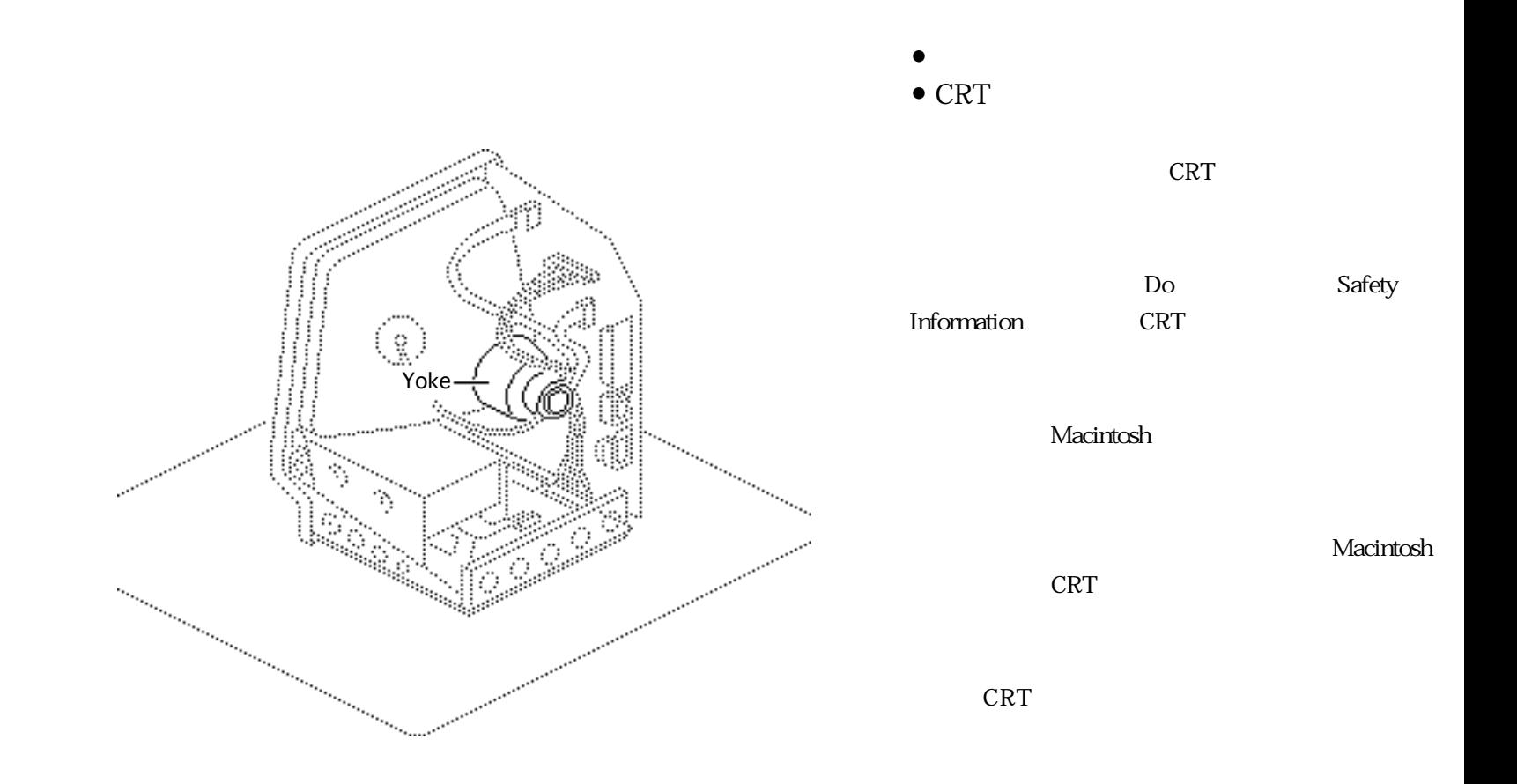

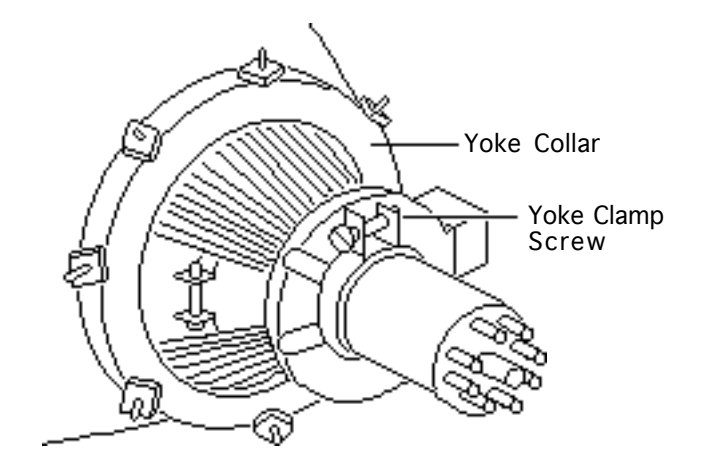

yoke collar

## Yoke Clamp Sscrew 3

Yoke Collar Plastic Spoke

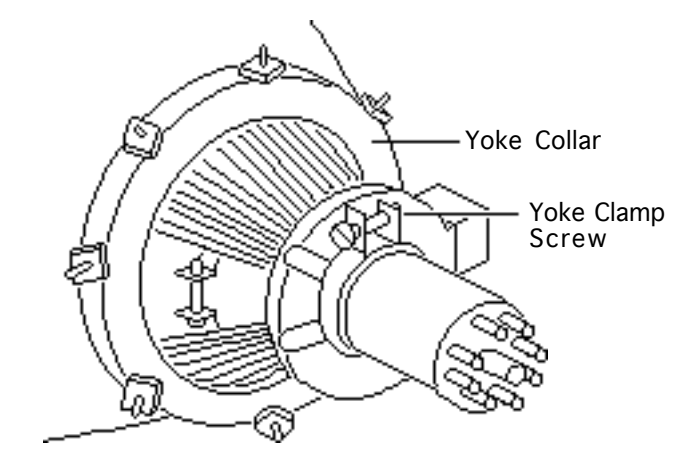

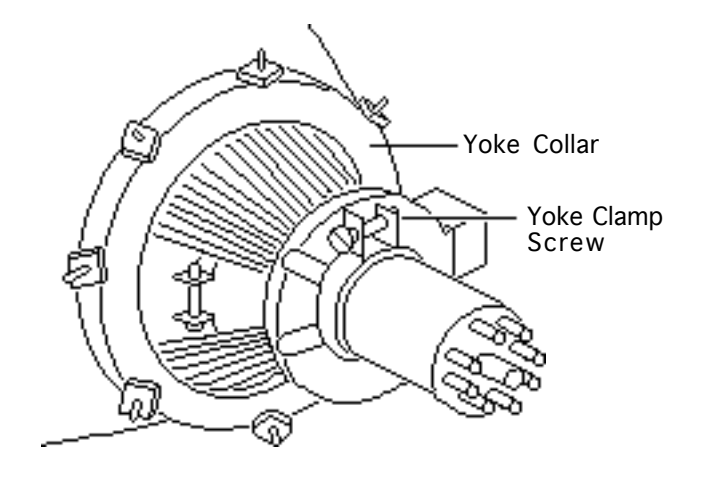

CRT

Yoke

Yoke Collar

Yoke

Clamp Screw

Clamp Screw

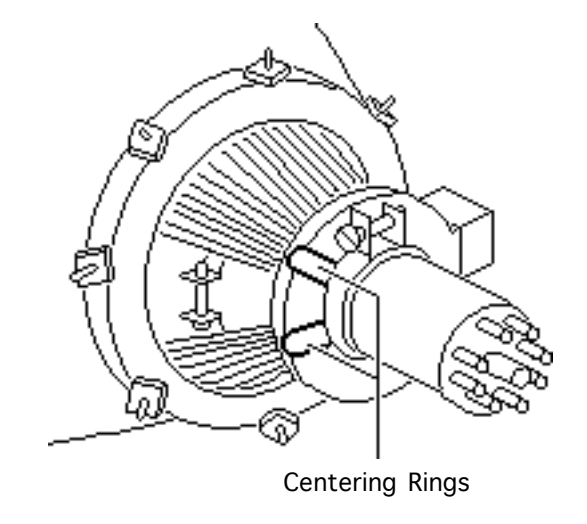

Centering Ring

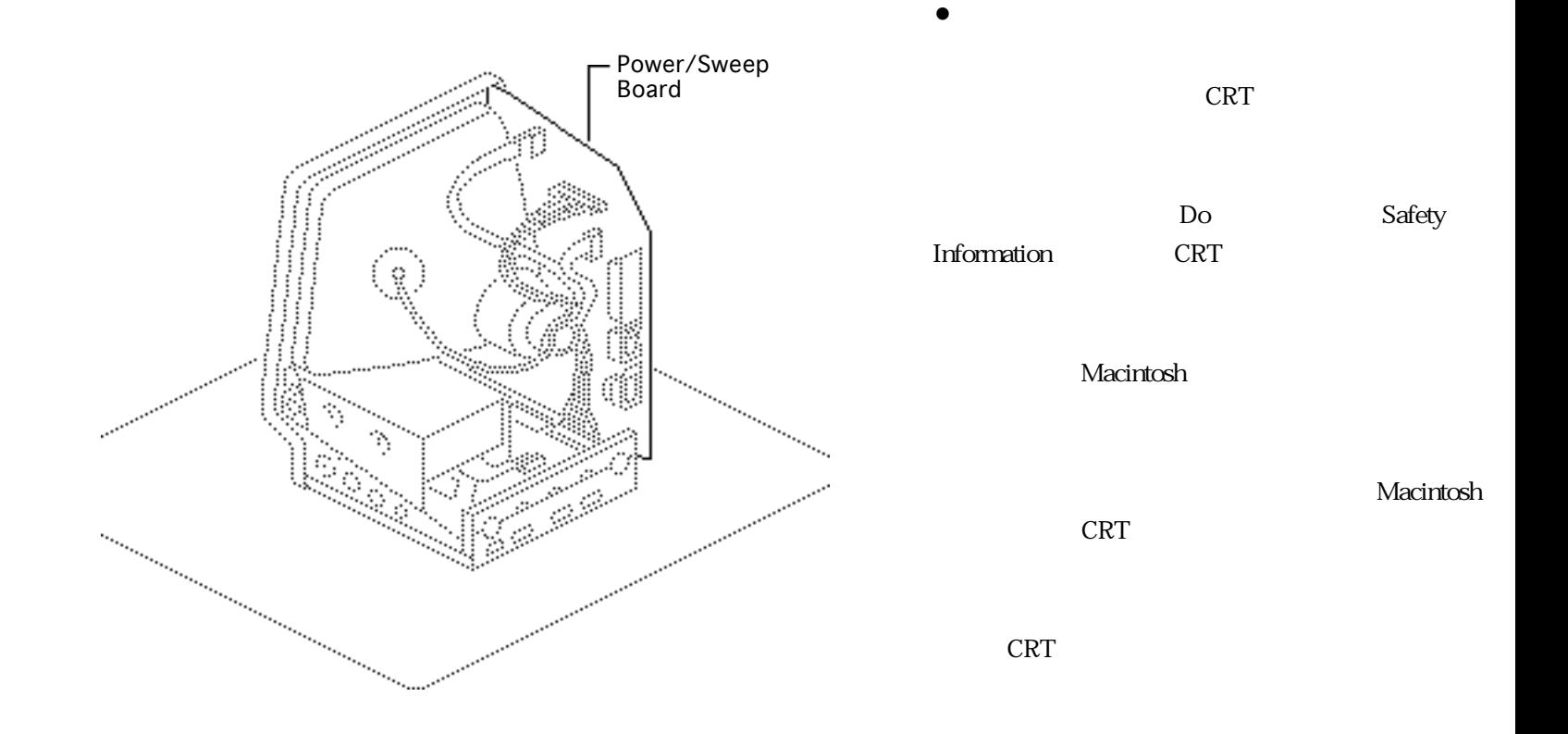

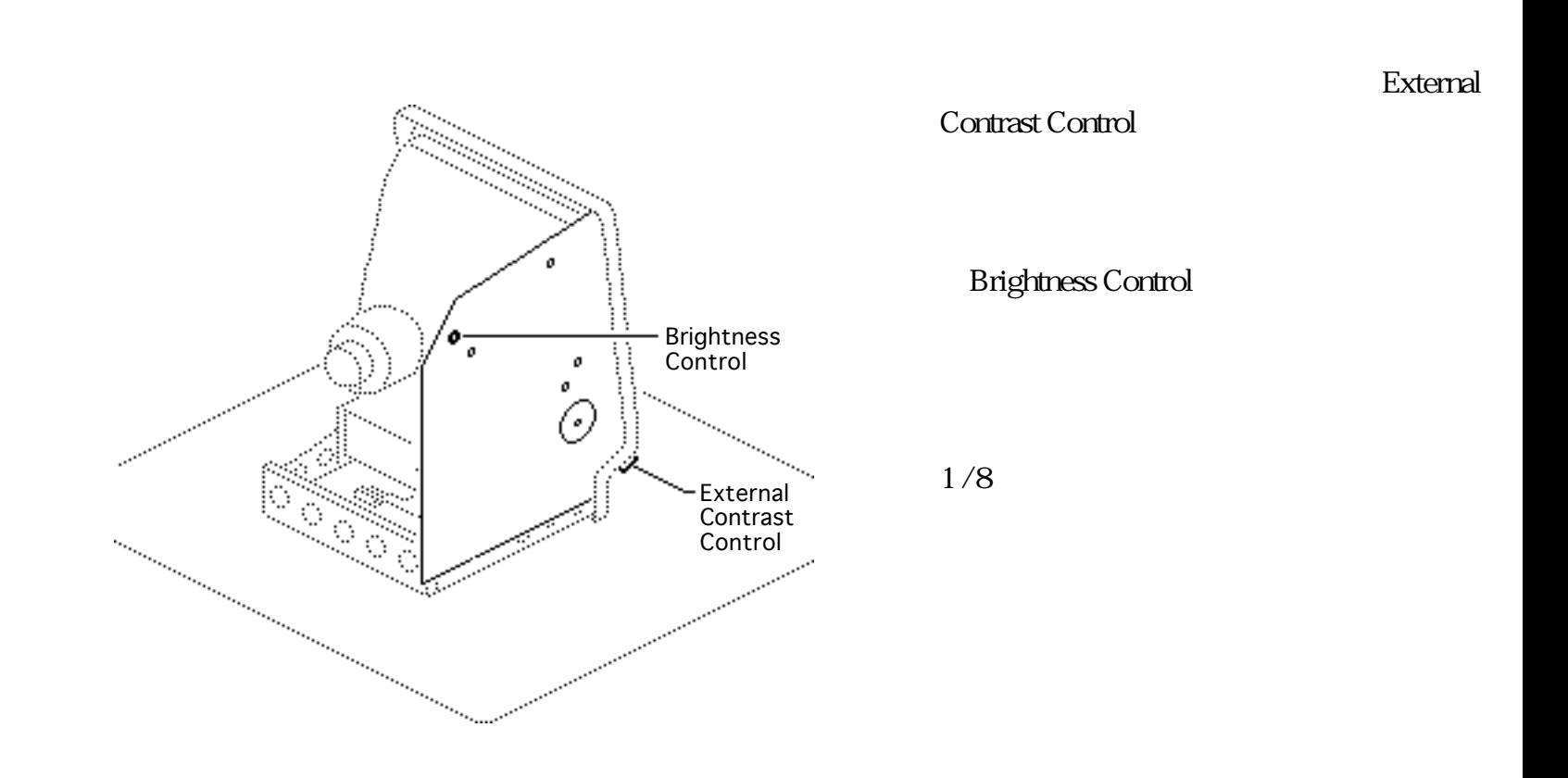

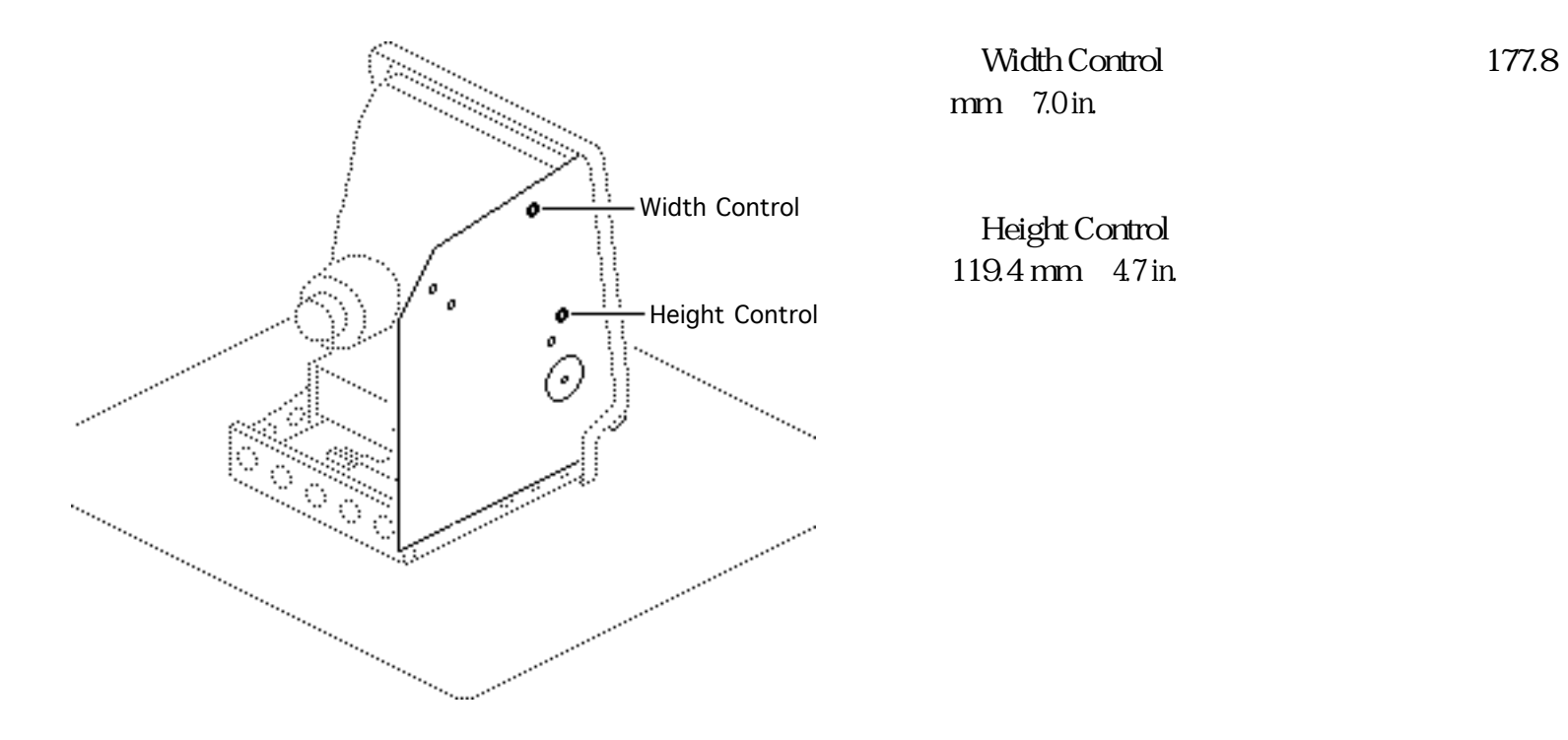

Focus Control

1 / 8

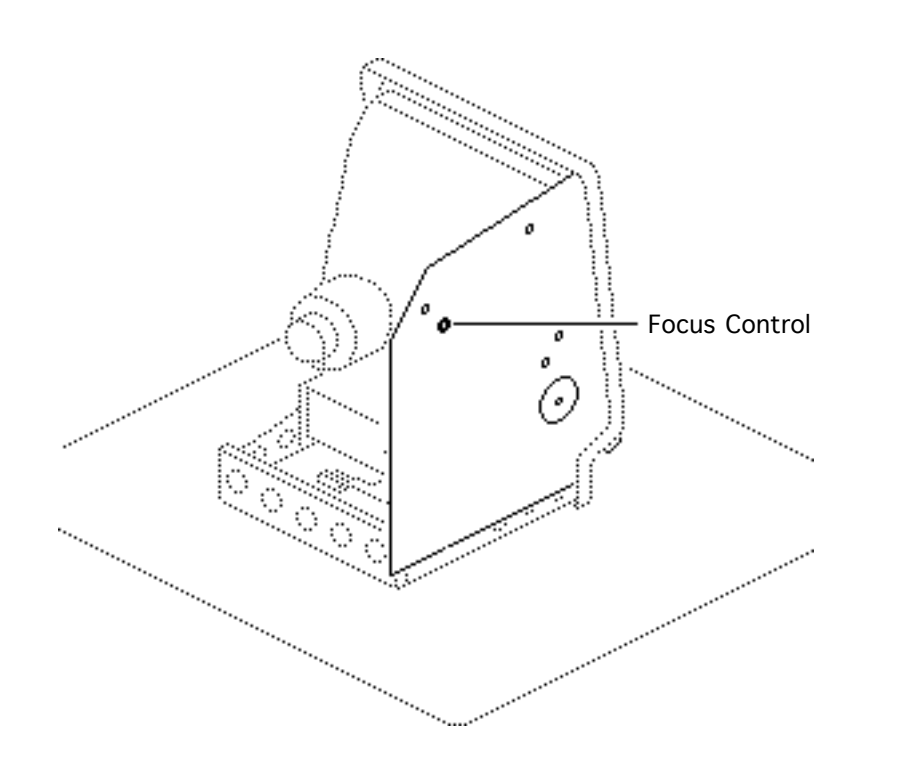

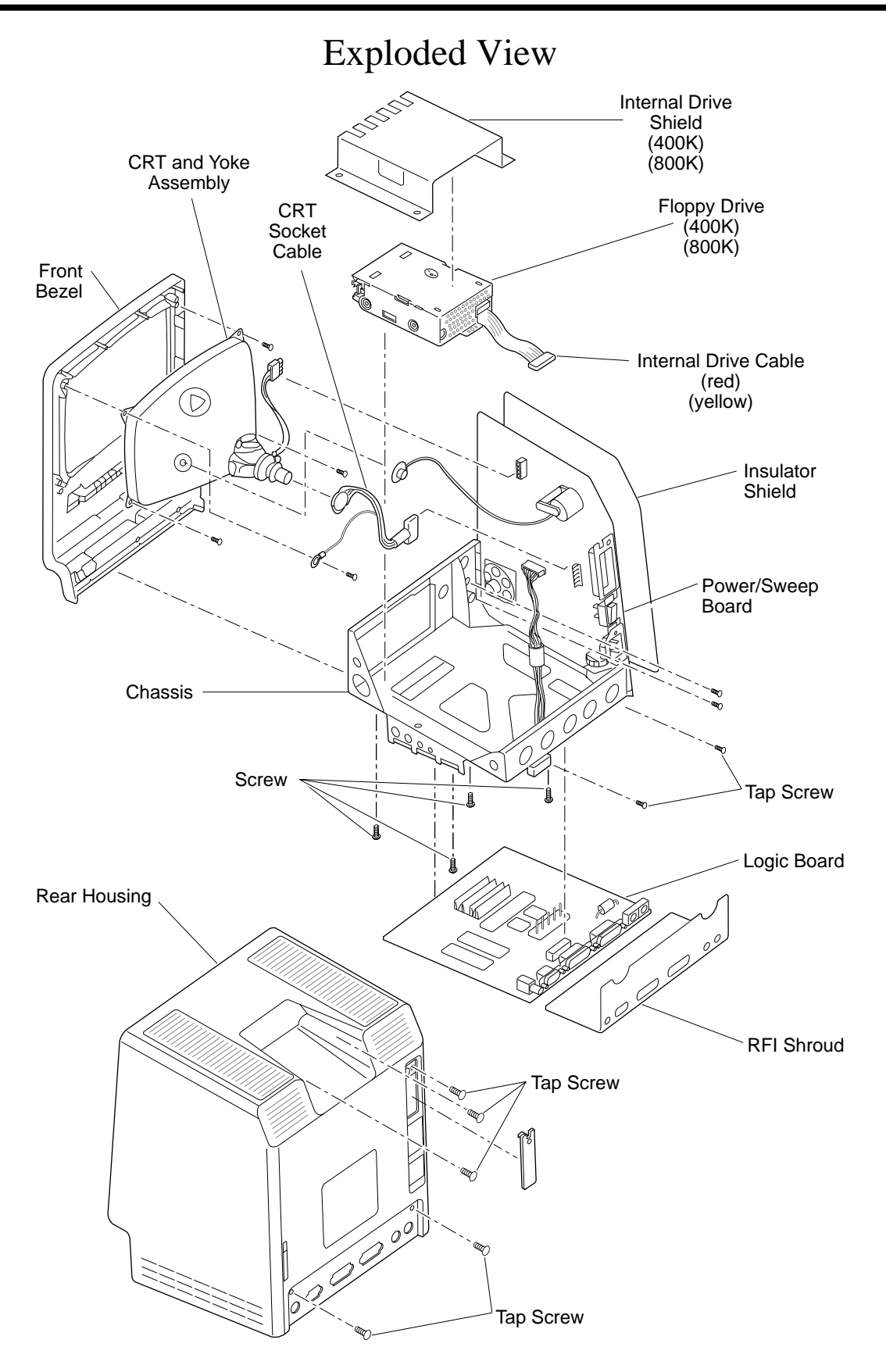